# **STUDENT REVISION SERIES**

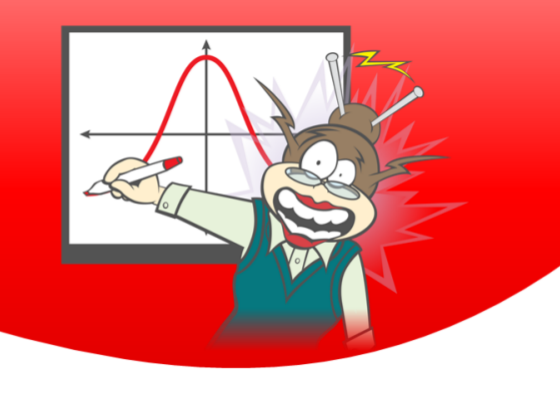

# Specialist Unit 3 Revision

# **Complex Numbers**

# **Simple Familiar Question 1.** Evaluate the following:  $i + i^2 + i^3 + i^4 + \cdots + i^{99} + i^{100} + i^{101}$ a) 0 b) -1 c)  $i$  d)  $-i$  e) 1

# **Question 2.**

Factorise the following quadratic into linear factors over  $\mathbb{C}$ :  $z^2 + 36$ 

a)  $(z-36)(z+36)$  b)  $(z-6)(z+6)$ c)  $(z - 6i)^2$ 2 d)  $(z + 6i)^2$ e)  $(z - 6i)(z + 6i)$ 

# **Question 3.**

Solve the following equation for z:  $2z^2 = 4z - 10$ 

a)  $-1 + 2i$ ,  $-1 - 2i$  b)  $-1 + 2i$ ,  $1 + 2i$ c)  $1 - 2i$ ,  $1 + 2i$  d)  $-2 - i$ ,  $-2 + i$ e)  $2 - i$ ,  $2 + i$ 

# **Question 4.**

Find all solutions of the equation  $z^4 + 8z^2 - 9 = 0$ ,  $z \in \mathbb{C}$ . a)  $\pm 9i, \pm 1$  b)  $\pm 3i, \pm 1$  c)  $-9i, 1$  d)  $3i, -1$  e)  $3i, 1$ 

# **Question 5.**

Given that z =  $\sqrt{2} + \sqrt{2}i$ , which one of the following points on the Argand diagram represents  $z^2$ ?

- a)  $(i)$  b)  $(ii)$
- c)  $(iii)$  d)  $(iv)$
- $e)$   $(v)$

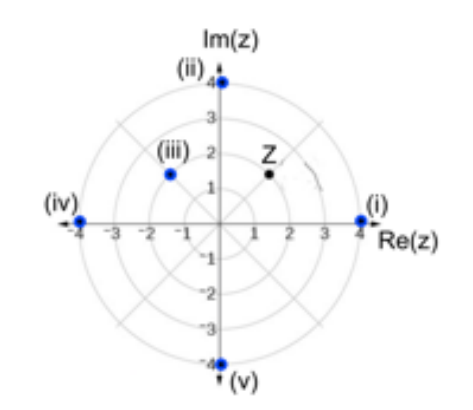

© Texas Instruments 2020. You may copy, communicate and modify this material for non-commercial educational purposes provided all acknowledgements associated with this material are maintained.

Authors: P. Fox & S. Broderick

#### **Question 6.**

Given  $P(z) = 2z^3 + 8z^2 - 20z + 24 = 0$ ,  $z \in \mathbb{C}$ . Which one of the following is a linear factor of P(z)? a)  $z + 1 + i$  b)  $z - 1 + i$  c)  $z + 1 - i$  d)  $-z - 1 - i$  e)  $-z - 1 + i$ 

## **Question 7.**

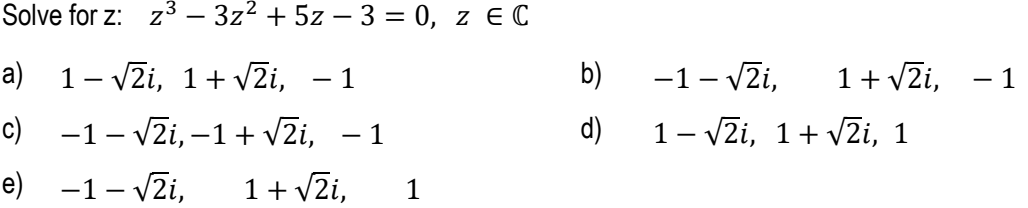

#### **Complex Familiar**

#### **Question 8.**

The complex numbers  $z_1$  and  $z_2$  are given by:

 $z_1 = x + 3i$  and  $z_2 = 3 - 2i$  where  $x \in Z$ . Determine the possible values of x, given  $\left|\frac{z_1}{z}\right|$  $\frac{21}{z_2}$  = 1. a)  $x = \pm 1$  b)  $x = 1$  and 2 c)  $x = \pm 2$  d)  $x = +\sqrt{2}$  e)  $x = \pm i$ 

#### **Question 9.**

What is the sum of the complex roots of unity for the polynomial?  $z^4 = 1$ 

a)  $2i$  b)  $2-2i$  c)  $2+2i$  d) 2 e) 0

#### **Question 10.**

Which one of the following represents the sum and product of the roots for the polynomial?

 $P(z) = z^5 + z^4 + z^3 + z^2 + z + 1$ a)  $0$  and  $1$  b)  $-1$  and  $-1$  c)  $-1$  and  $1$  d)  $1$  and  $-1$  e)  $0$  and  $0$ 

#### **Complex Unfamilair**

#### **Question 11.**

For the polynomial  $P(z) = z^4 - 4z^3 + 7z^2 - 4z + 6$ ,  $z = i$  is a solution of  $P(z) = 0$ . Determine a quadratic factor of  $P(z)$  in the form of  $z^2 + bz + c$ .

a)  $z^2 + 1$  $2^2 + 1$  b)  $z^2 - 1$ c)  $z^2 - 4z - 6$  d) z d)  $z^2 - 4z + 6$ e)  $z^2 + 4z - 6$ 

## **Question 12.**

Let 
$$
z = \frac{1}{\sqrt{2}} + \frac{i}{\sqrt{2}}
$$
 Find the exact value of:  $z^1 \times z^2 \times z^3 \times z^4 \times \dots \times z^{98} \times z^{99} \times z^{100}$   
\na) 1 \nb) -1 \nc) -i \nd) i \ne) 0

# **Question 13.**

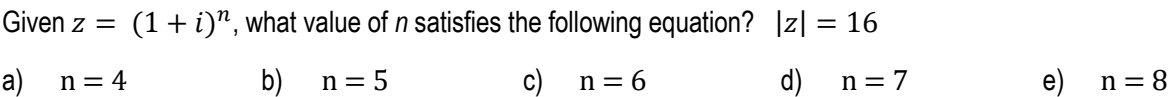

 Texas Instruments 2020. You may copy, communicate and modify this material for non-commercial educational purposes provided all acknowledgements associated with this material are maintained.

Answers

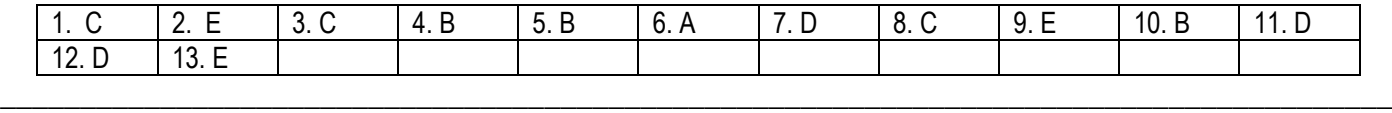

# **Question 1. Answer C**

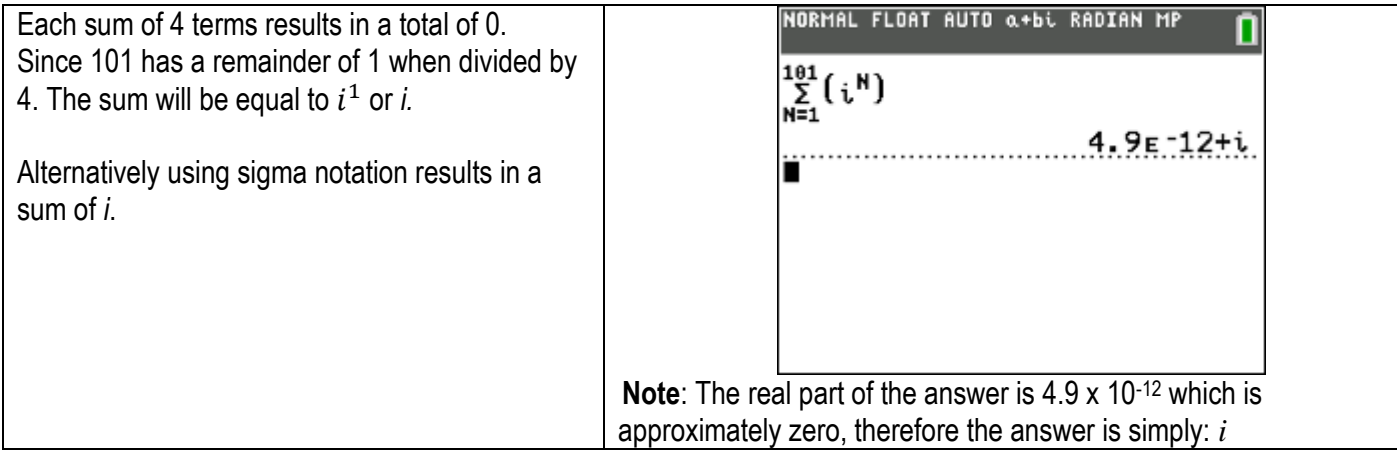

# **Question 2. Answer E**

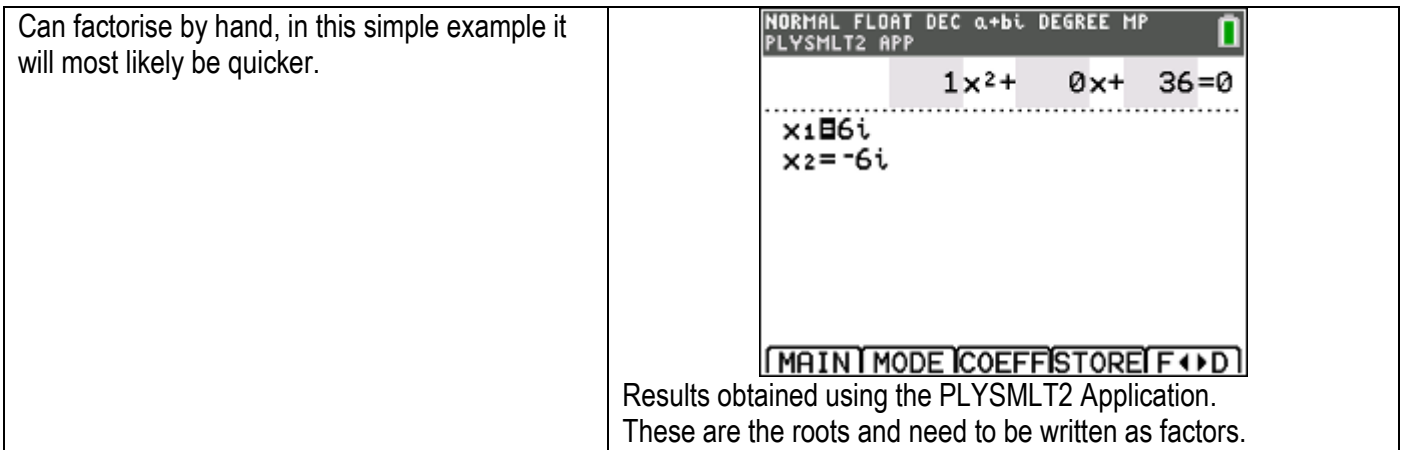

# **Question 3. Answer C**

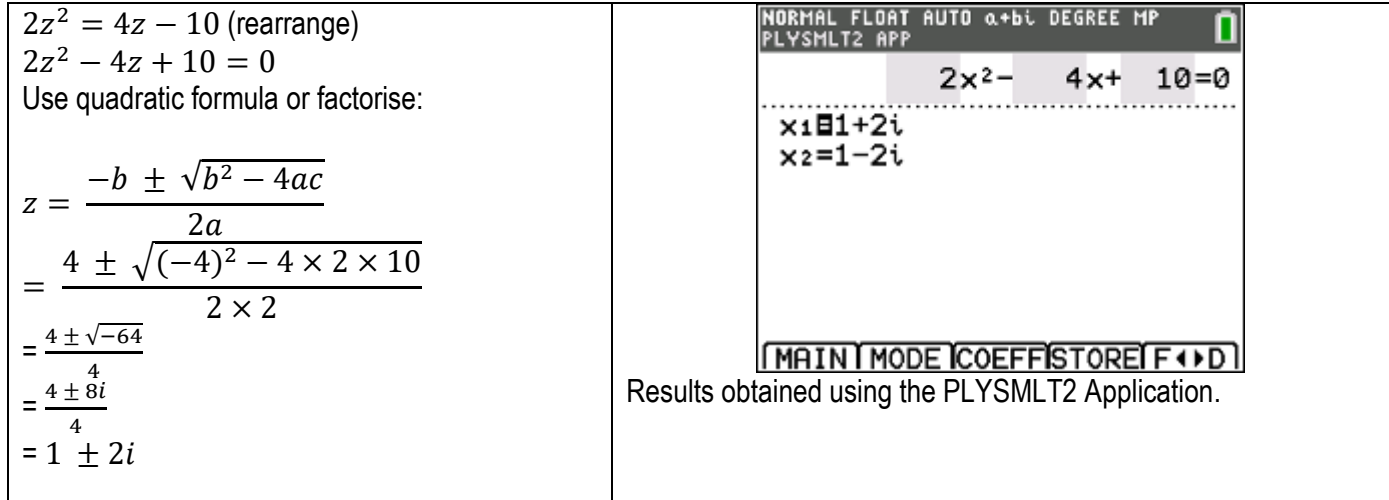

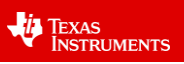

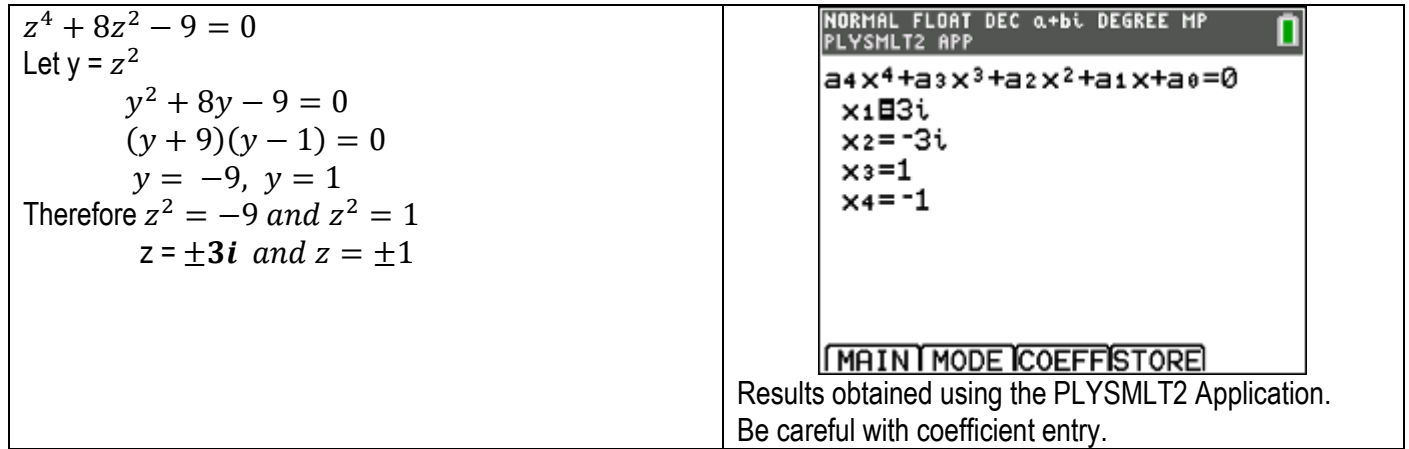

**Question 5. Answer B**

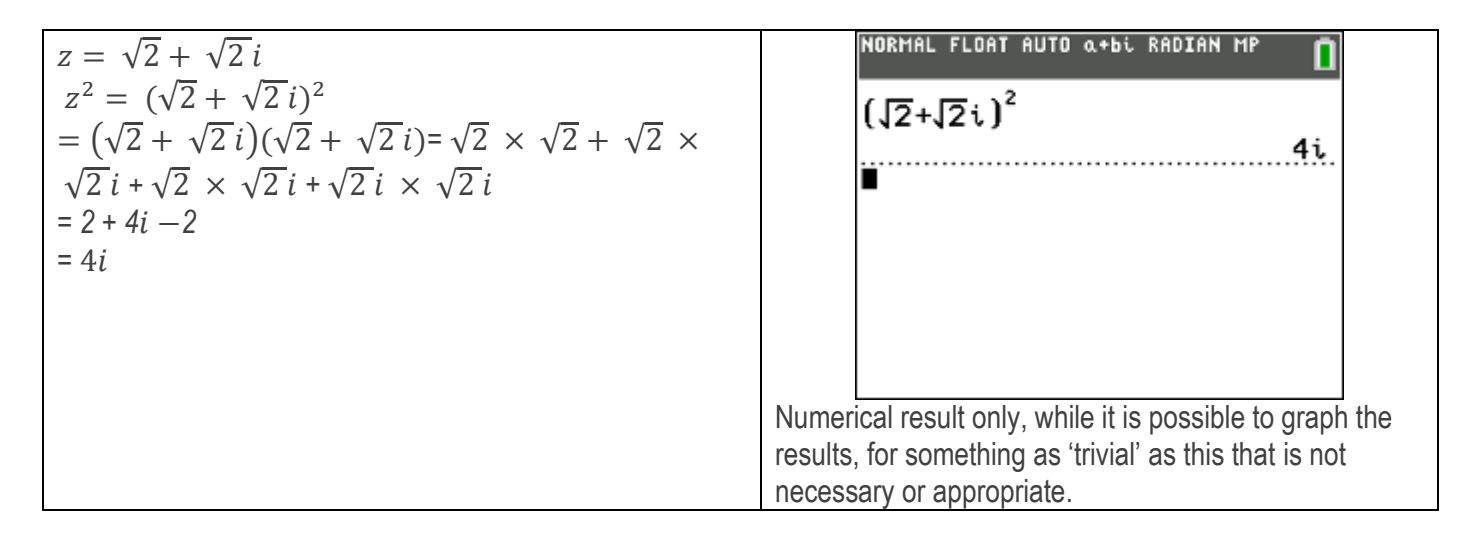

# **Question 6. Answer A**

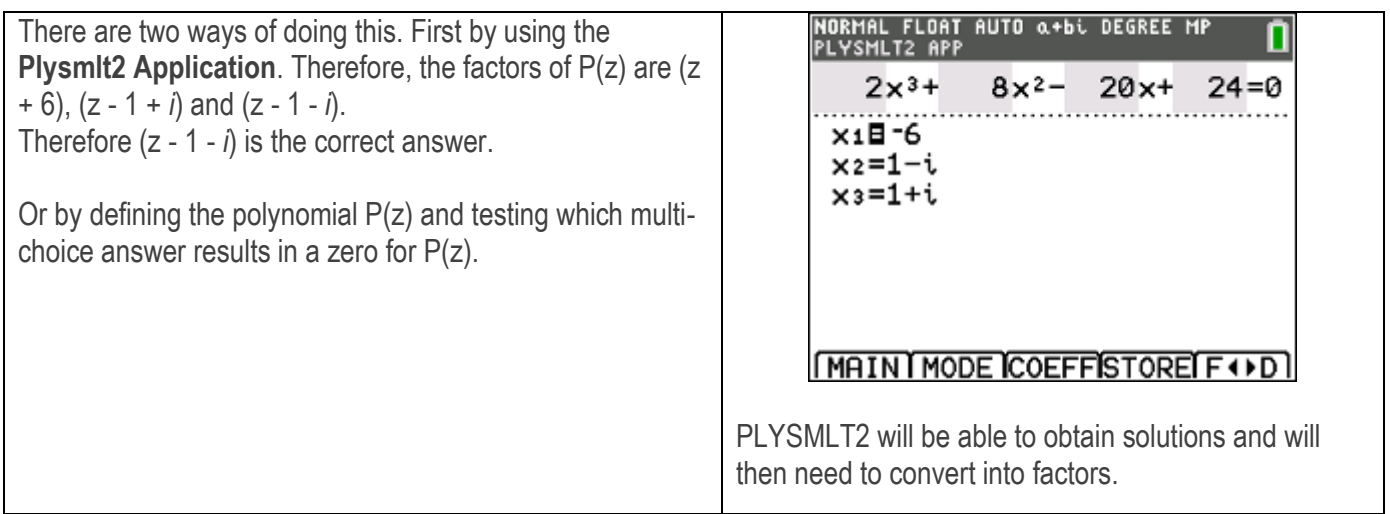

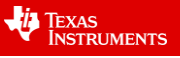

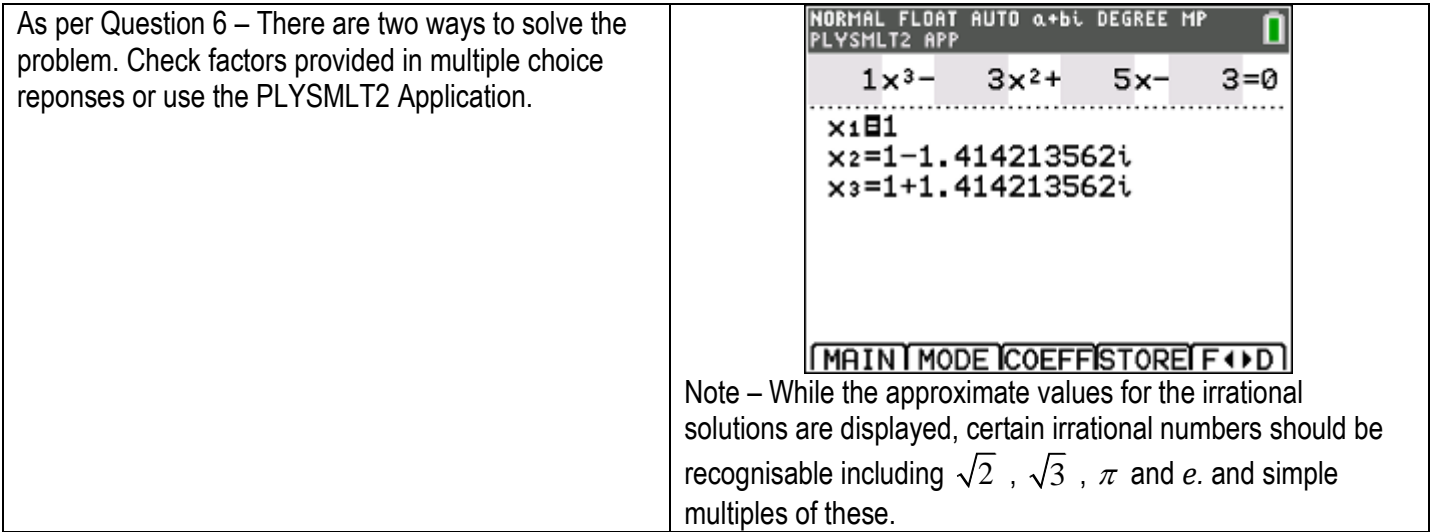

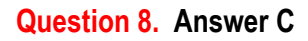

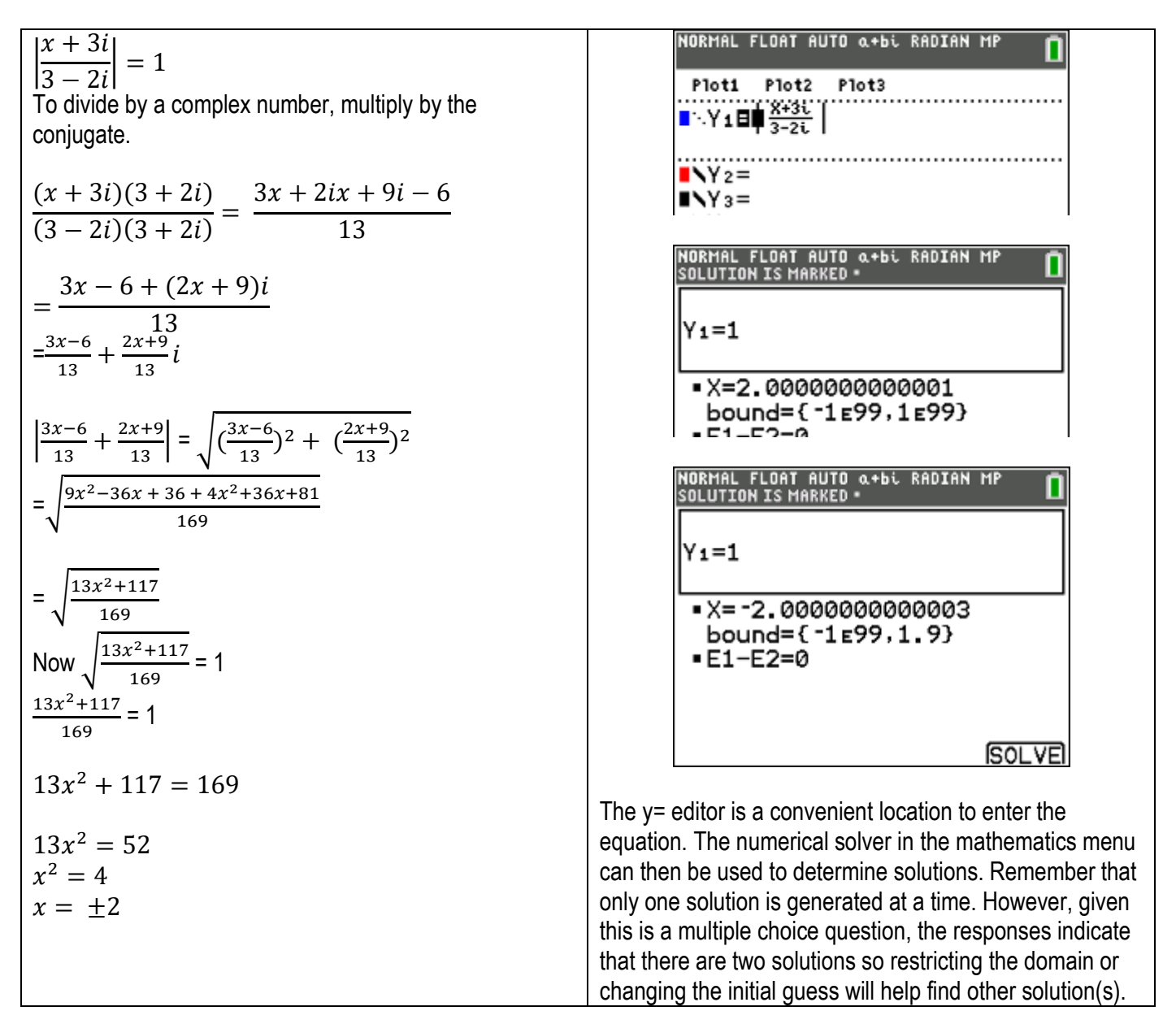

 Texas Instruments 2020. You may copy, communicate and modify this material for non-commercial educational purposes provided all acknowledgements associated with this material are maintained.

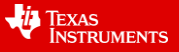

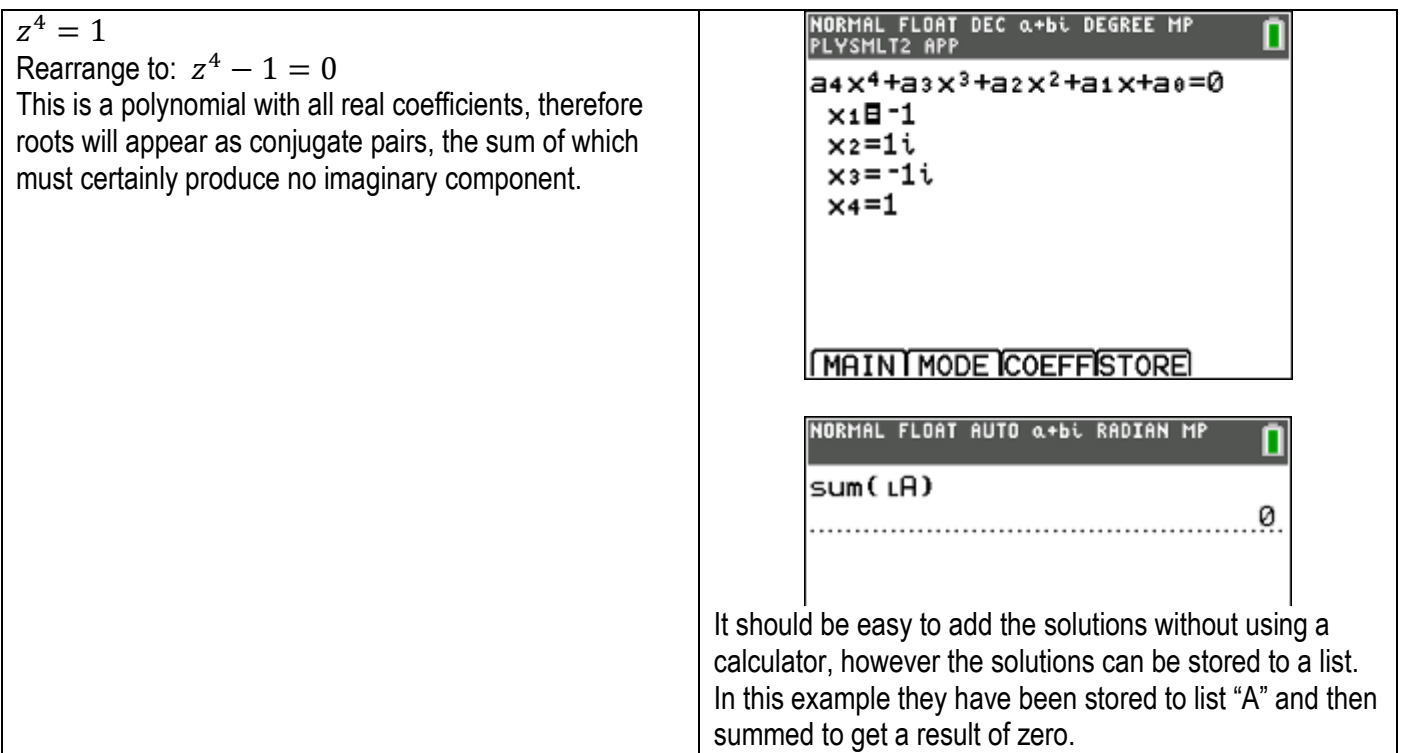

# **Question 10. Answer B**

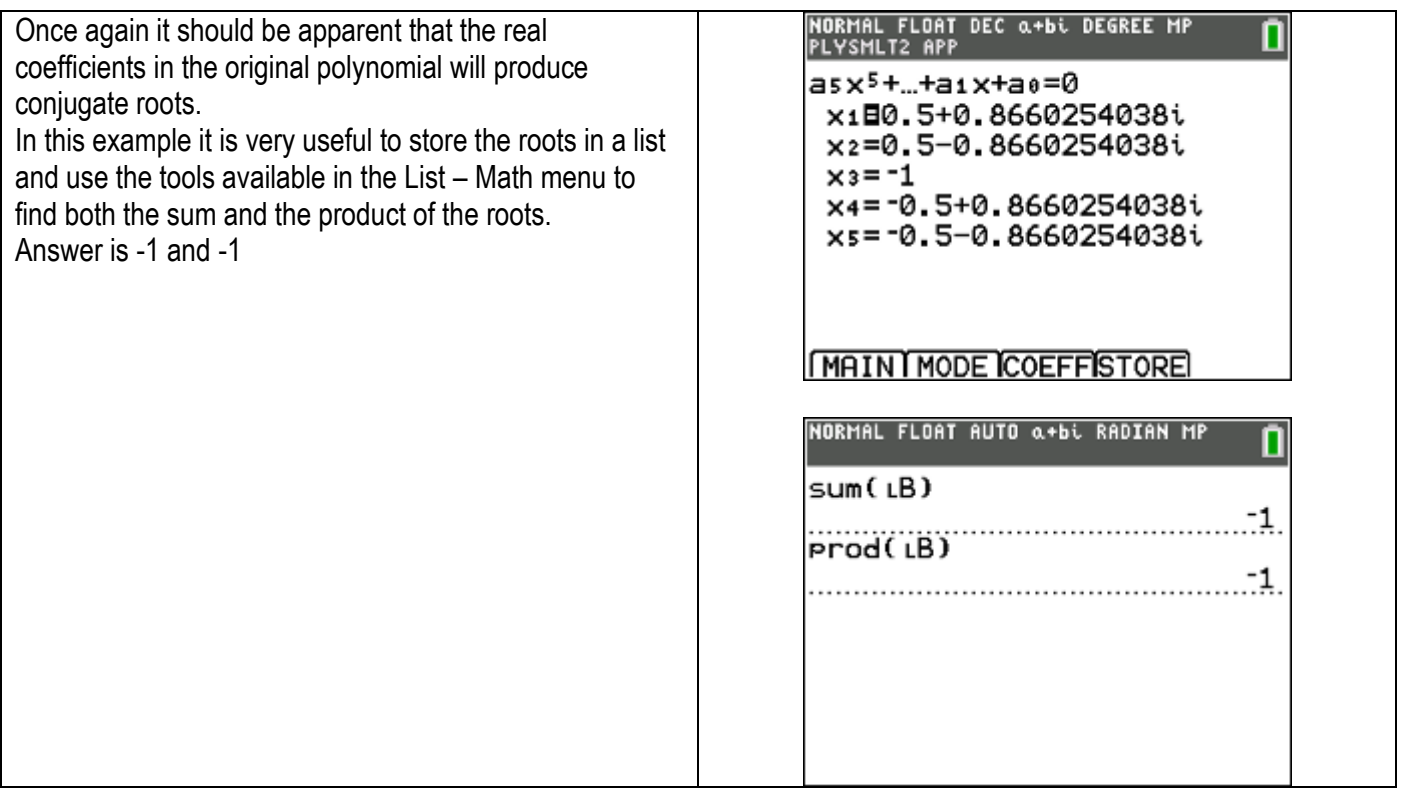

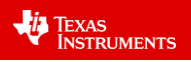

# **Question 11. Answer D**

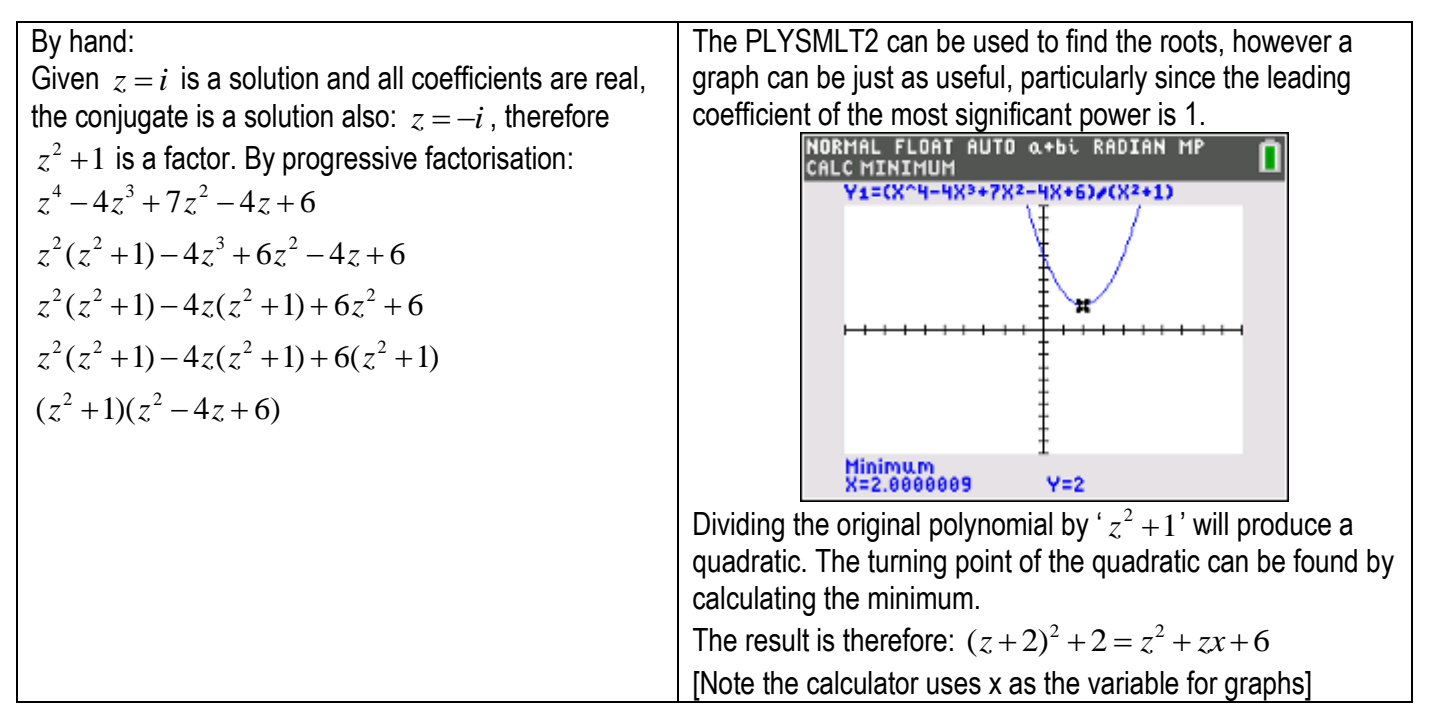

## **Question 12. Answer D**

There are several ways to do this calculation. NORMAL FLOAT AUTO Q+bi RADIAN MP Adding the powers  $1 + 2 + 3 + ... + 99 + 100$  $\frac{1}{\sqrt{2}} + \frac{1}{\sqrt{2}}i \rightarrow X$ gives 5050. The Sigma template can be used to determine the sum is 5050. 7071067812+0.7071067812i  $\sum_{N=1}^{100} (N)$ 1 i  $i^{5050} = i$ ( + .5050. √2 √2 ,5050 <u>.2.25e-11+i</u> Or using the product tool (generate a list of values first) **NORMAL FLOAT AUTO Q+bi RADIAN MP** 흠+늖;→X 0.7071067812+0.7071067812i<br>seq(X,X,1,100,1)+L1  $(1, 2, 3, 4, 5, 6, 7, 8, 9, 10, 11, 1,$  $prod(x<sup>Li</sup>)$ i.

# **Question 13. Answer E**

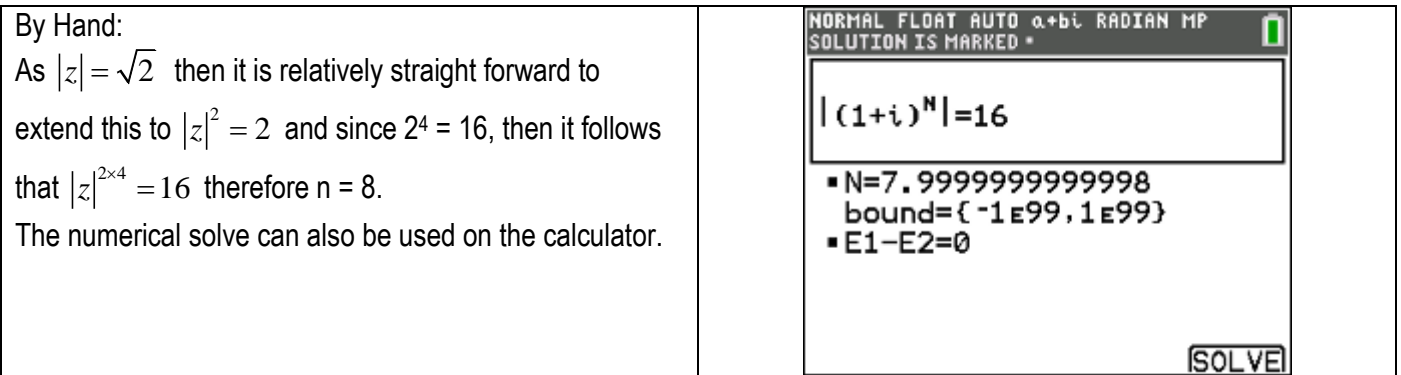

 Texas Instruments 2020. You may copy, communicate and modify this material for non-commercial educational purposes provided all acknowledgements associated with this material are maintained.

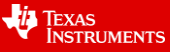

# **Vectors**

#### **Simple Familiar**

#### **Question 1.**

Which one of the following Cartesian relations represents the path of the particle described by the position vector:

$$
r(t) = 4 \cos\left(\frac{\pi t}{2}\right) i + 3 \sin\left(\frac{\pi t}{2}\right) j
$$

a) 
$$
\frac{x^2}{3^2} + \frac{y^2}{4^2} = 1
$$
 b)  $\frac{x^2}{4^2} + \frac{y^2}{3^2} = 1$  c)  $\frac{x^2}{3^2} - \frac{y^2}{4^2} = 1$  d)  $\frac{x^2}{4^2} - \frac{y^2}{3^2} = 1$  e)  $\frac{y^2}{3^2} - \frac{x^2}{4^2} = 1$ 

## **Question 2.**

Which one of the equations represents the path of the particle described by the position vector:

$$
r(t) = (t + 1)i + (t2 – 2)j
$$

a)  $y = (x + 1)^2 + 2$  $y = (x - 1)^2 + 2$ c)  $y = (x - 1)^2 - 2$  $y = (x + 2)^2 + 2$ e)  $y = (x + 2)^2 - 2$ 

#### **Question 3.**

The path of a particle is defined by  $r(t) = -2\cos\left(\frac{\pi t}{2}\right)\cancel{i} + 4\sin\left(\frac{\pi t}{2}\right)$  $\left(\frac{\pi i}{2}\right)\dot{i}+4\sin\left(\frac{\pi i}{2}\right)$  $r(t) = -2\cos\left(\frac{\pi t}{2}\right)\dot{z} + 4\sin\left(\frac{\pi t}{2}\right)\dot{z}$ . . What is the starting point of the particle's motion and the period?

a)  $-2i+0j$  and  $\frac{\pi}{2}$ b)  $2i + 0j$  and  $\frac{\pi}{2}$ c)  $2i + 0j$  and 4 d)  $-2*i* + 0*j*$  and 4 e)  $0i+2j$  and 4

#### **Question 4.**

Find the acute angle, in degrees, between each of the following pair of vectors correct to 3 decimal places.

 $-2i + j + 3k$  and  $-2i - 2j + k$ 

a)  $26.402^{\circ}$  b)  $116.402^{\circ}$  c)  $63.598^{\circ}$  d)  $153.598^{\circ}$  e)  $126.402^{\circ}$ 

#### **Question 5.**

Determine the area (accurate to 2 decimal places) of the triangle XYZ with vertices X (1, 2, 3), Y (-1, 0, 5) and Z (-3, 4, 1).

a) 7.483 b) 11.83 c) 35.05° d) 70.03 e) 207.50

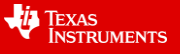

#### **Question 6.**

Find a unit vector that is perpendicular to both  $a$  and  $b$ .

$$
a = 3i + 6j + k
$$
  
\n
$$
b = 4i - 2j + 5k
$$
  
\na) 
$$
\frac{1}{\sqrt{2045}} (32i + 11j - 30k)
$$
  
\nb) 
$$
\sqrt{2045} (32i + 11j - 30k)
$$
  
\nc) 
$$
\frac{1}{\sqrt{2045}} (32i - 11j + 30k)
$$
  
\ne) 
$$
\frac{1}{\sqrt{2045}} (32i - 11j - 30k)
$$
  
\n
$$
\frac{1}{\sqrt{2045}} (32i - 11j - 30k)
$$

#### **Question 7.**

The motion of two particles is modelled by the vector functions  $\bm{r_1}(t) = (2t-4)\bm{i} + (12-t^2)\bm{j}$  and  $r_2(t) = (2-t)i + 4tj$  where  $t \ge 0$ . Find the point at which the particles collide.

a)  $(8, 0)$  b)  $(0, 8)$  c)  $(2, 8)$  d)  $(2, 0)$  e)  $(0, 2)$ 

#### **Question 8.**

The motion of two particles is modelled by the vector functions  $\bm{r_1}(t) = (2t-1)\bm{i} + (t^2+10)\bm{j}$  and  $r_2(t) = (t + 2)i + 8tj$  where  $t \ge 0$ . Find the distance between the two particles when  $t = 2$ .

a) 5 b) 
$$
\sqrt{5}
$$
 c)  $\sqrt{7}$  d)  $\sqrt{30}$  e)  $\sqrt{949}$ 

# **Complex familiar**

#### **Question 9.**

Consider the plane containing the pionts  $A(1, 2, 3)$ ,  $B(2, 4, 5)$  and  $C(-2, 1, 3)$ . Which one of the following represents a Cartesian equation of the plane?

a) 
$$
z = \frac{5 - 2x + 6y}{5}
$$
  
\nb)  $z = \frac{5 - 2x - 6y}{5}$   
\nc)  $z = \frac{5 - 2x + 6y}{-5}$   
\nd)  $z = \frac{5 + 2x + 6y}{5}$   
\ne)  $z = \frac{5 - 2x - 6y}{-5}$ 

#### **Questions 10 and 11 refer to the following information.**

A soccer ball is kicked from a starting height of 1 metre at a speed of 25 m/sec at an angle of 45° with respect to the ground.

#### **Question 10.**

Find the maximum height (h) reached by the soccer ball and the time (t) at which it occurs.

| a) $t = 1.8$ sec, h = 31.8 m | b) $t = 2 \sec, h = 16.9 \text{ m}$ |
|------------------------------|-------------------------------------|
| c) $t = 1.8$ sec, h = 16.9 m | d) $t = 2 \sec, h = 31.8 \text{ m}$ |
| e) $t = 2.1$ sec, h = 16.9 m |                                     |

Texas Instruments 2020. You may copy, communicate and modify this material for non-commercial educational purposes provided all acknowledgements associated with this material are maintained.

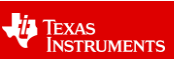

## **Question 11.**

A 4 metre high fence is located 60 metres away from where the ball is kicked. What is the height of the ball when it clears the fence?

a) 4.2  $m$  b) 4.3  $m$  c) 4.4  $m$  d) 4.5  $m$  e) 4.6  $m$ 

#### **Complex Unfamiliar**

**Question 12.** 

An eagle is spiralling upwards on thermal currents on a path having a position vector:

 $\boldsymbol{r}(t) = 10 \cos(t) \boldsymbol{i} + 10 \sin(t) \boldsymbol{j} + t^2 \boldsymbol{k}$ 

For  $0 \le t \le 6\pi$ , find the maximum speed of the eagle during this interval and the time when its velocity is at right angles to its acceleration.

- a)  $9.2 \text{ m/s}$  &  $6\pi \text{ sec}$  b)  $9.2 \text{ m/s}$  &  $0 \text{ sec}$
- c)  $39m/s$  &  $6π$  sec d)  $39m/s$  & 0 sec
- e) 39m/ s & π sec

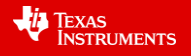

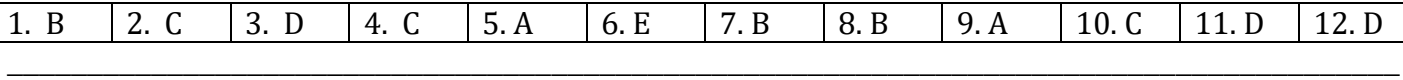

#### **Question 1. Answer B**

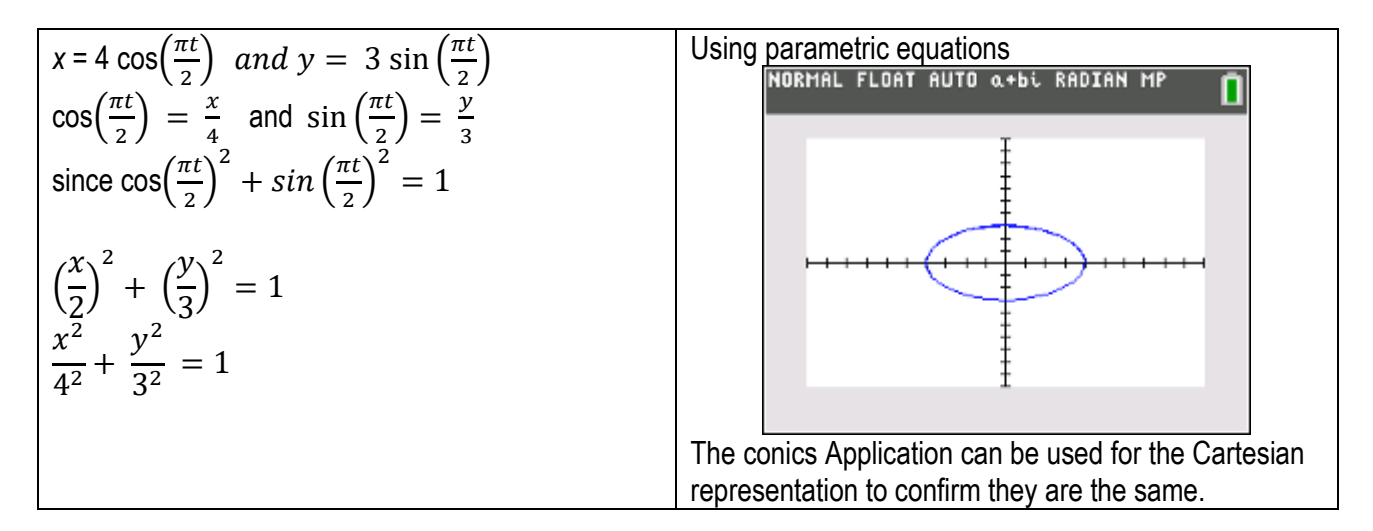

#### **Question 2. Answer C**

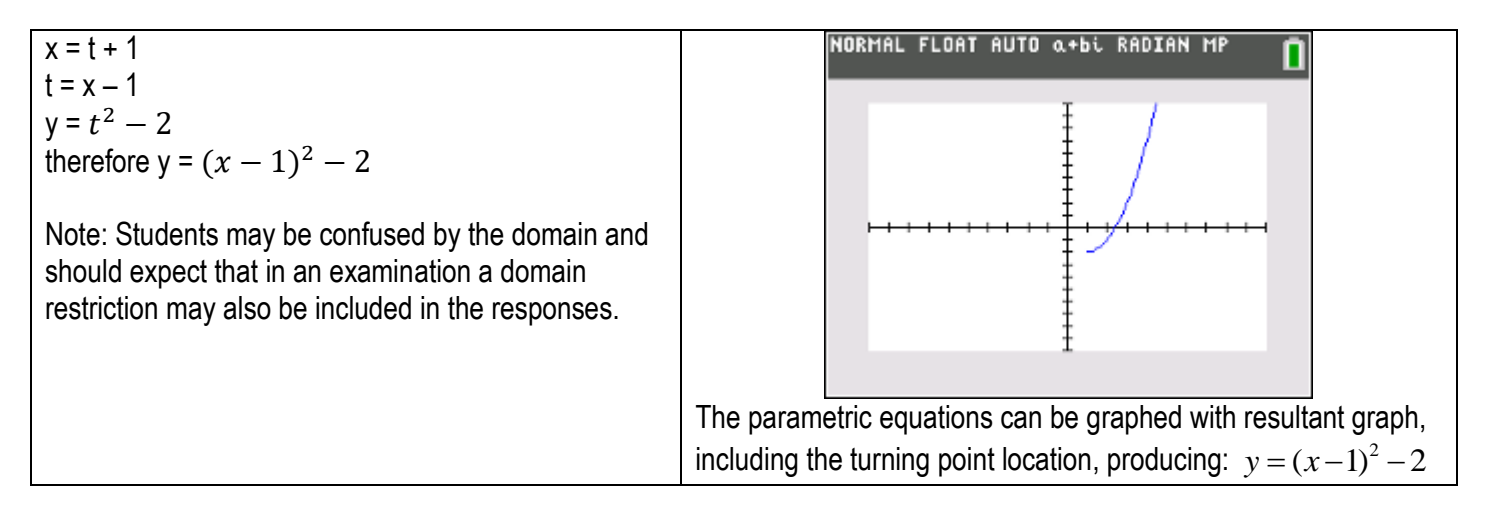

#### **Question 3. Answer D**

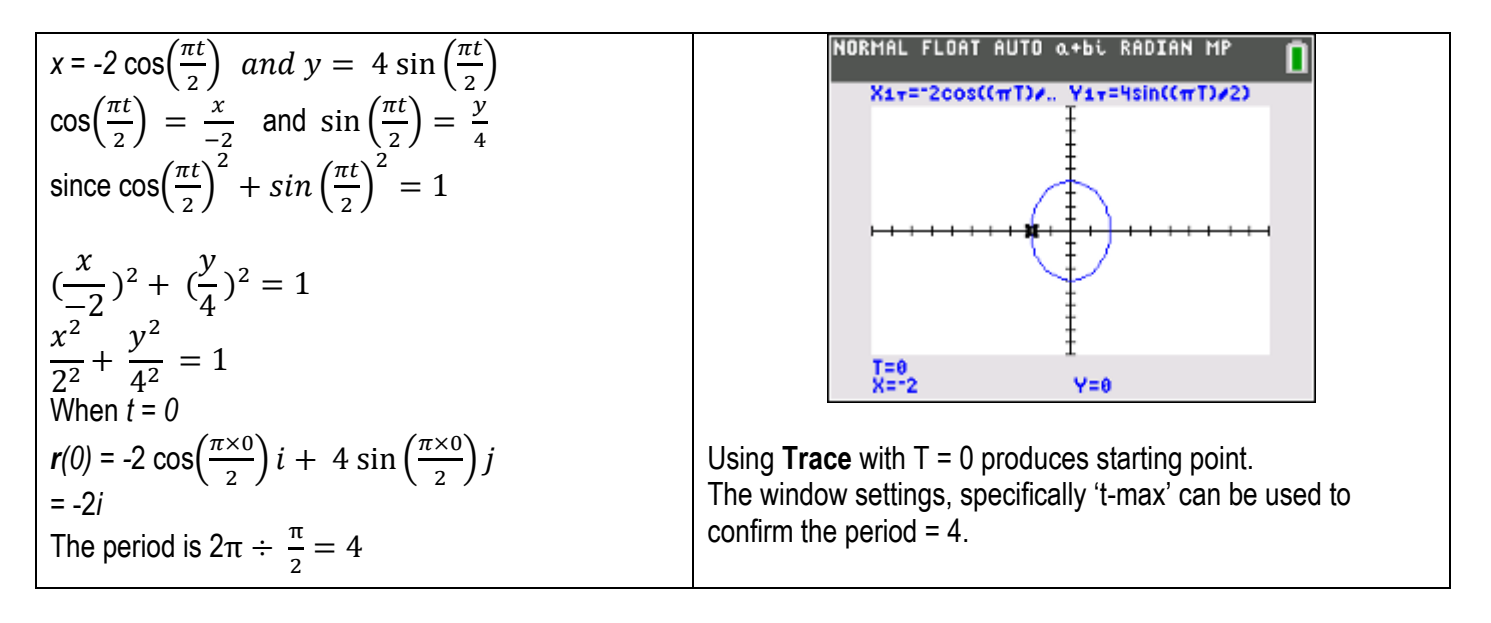

 Texas Instruments 2020. You may copy, communicate and modify this material for non-commercial educational purposes provided all acknowledgements associated with this material are maintained.

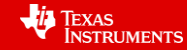

# **Question 4. Answer C**

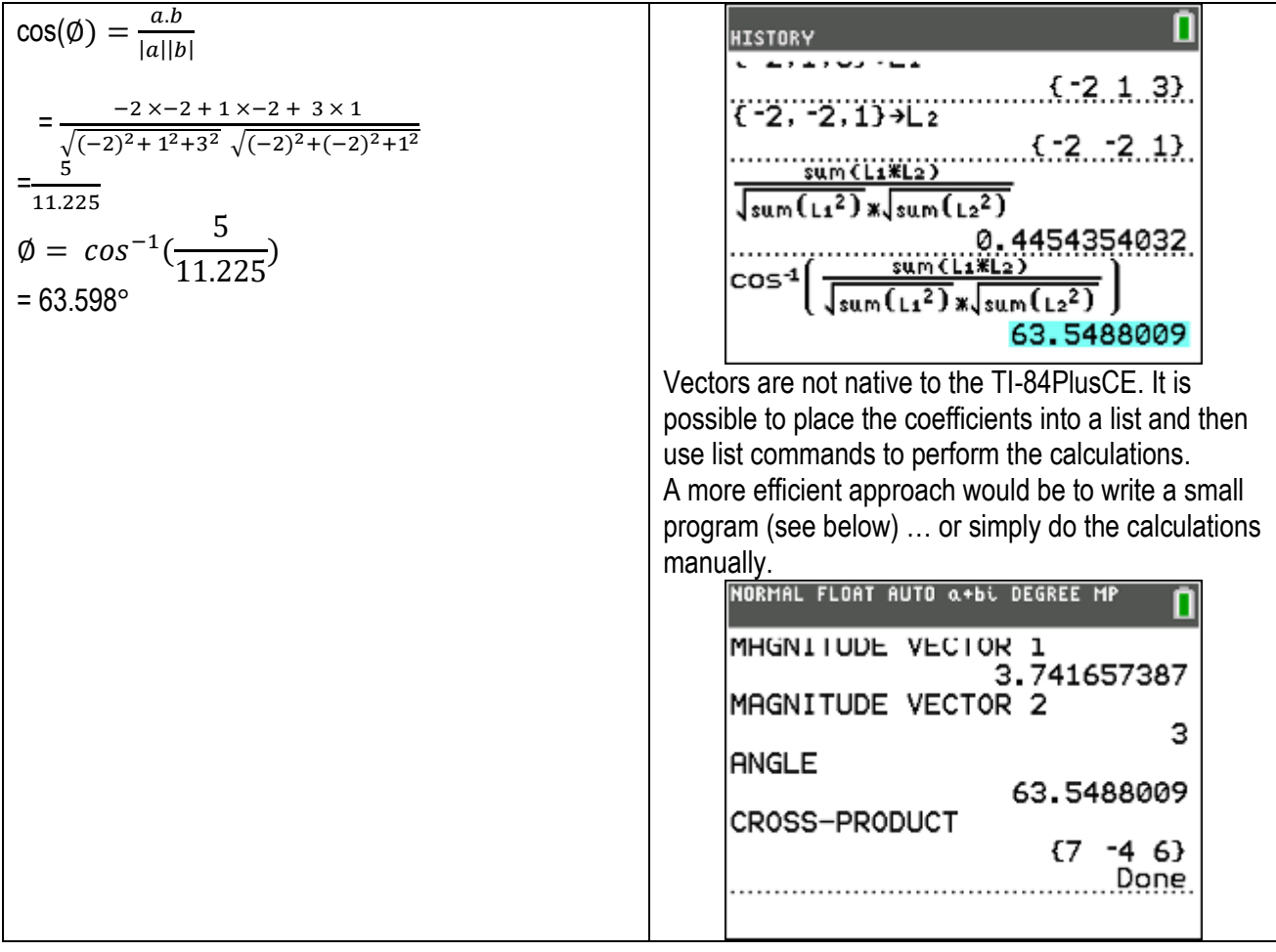

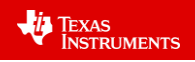

# **Question 5. Answer A**

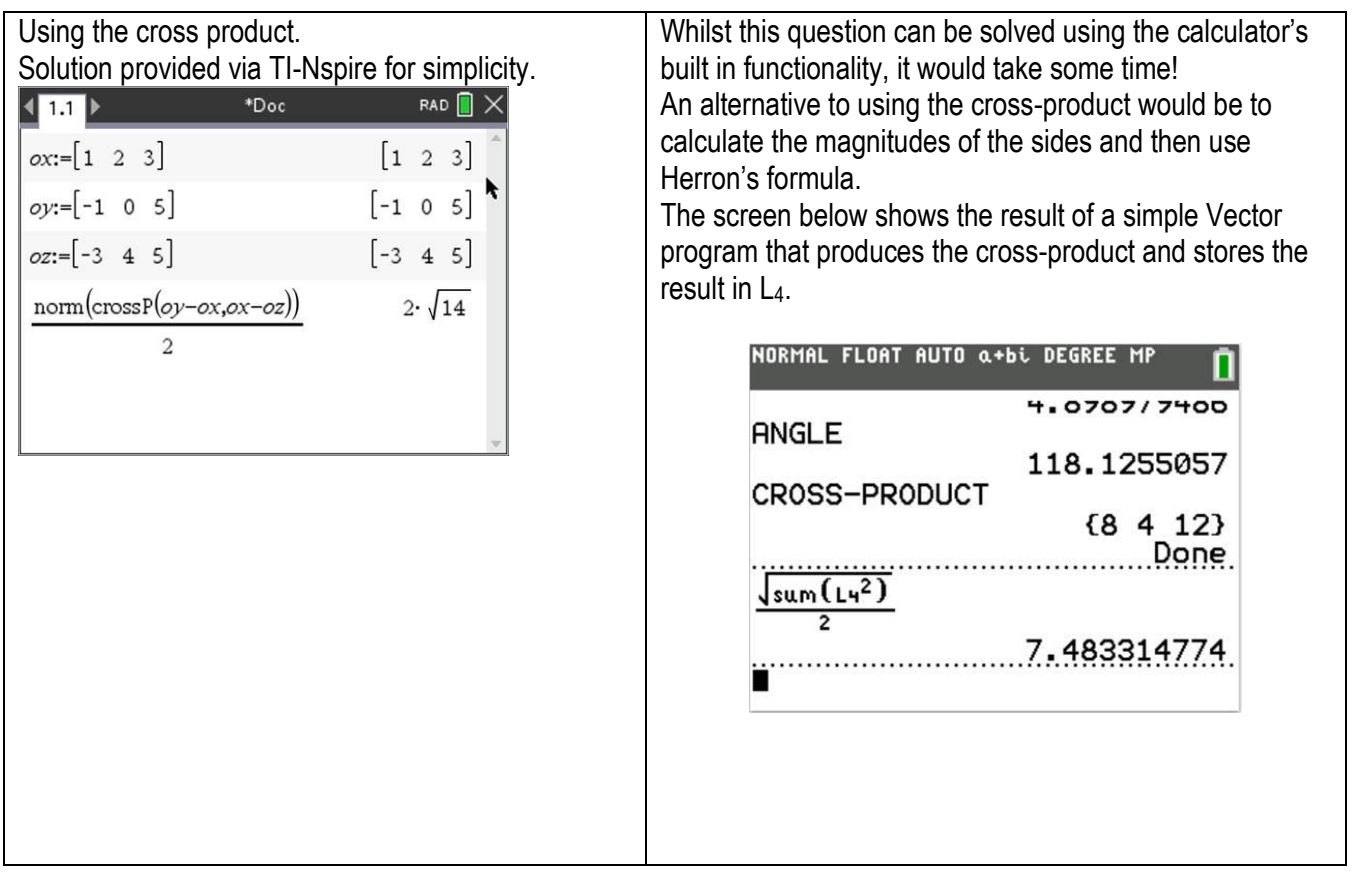

## **Question 6. Answer E**

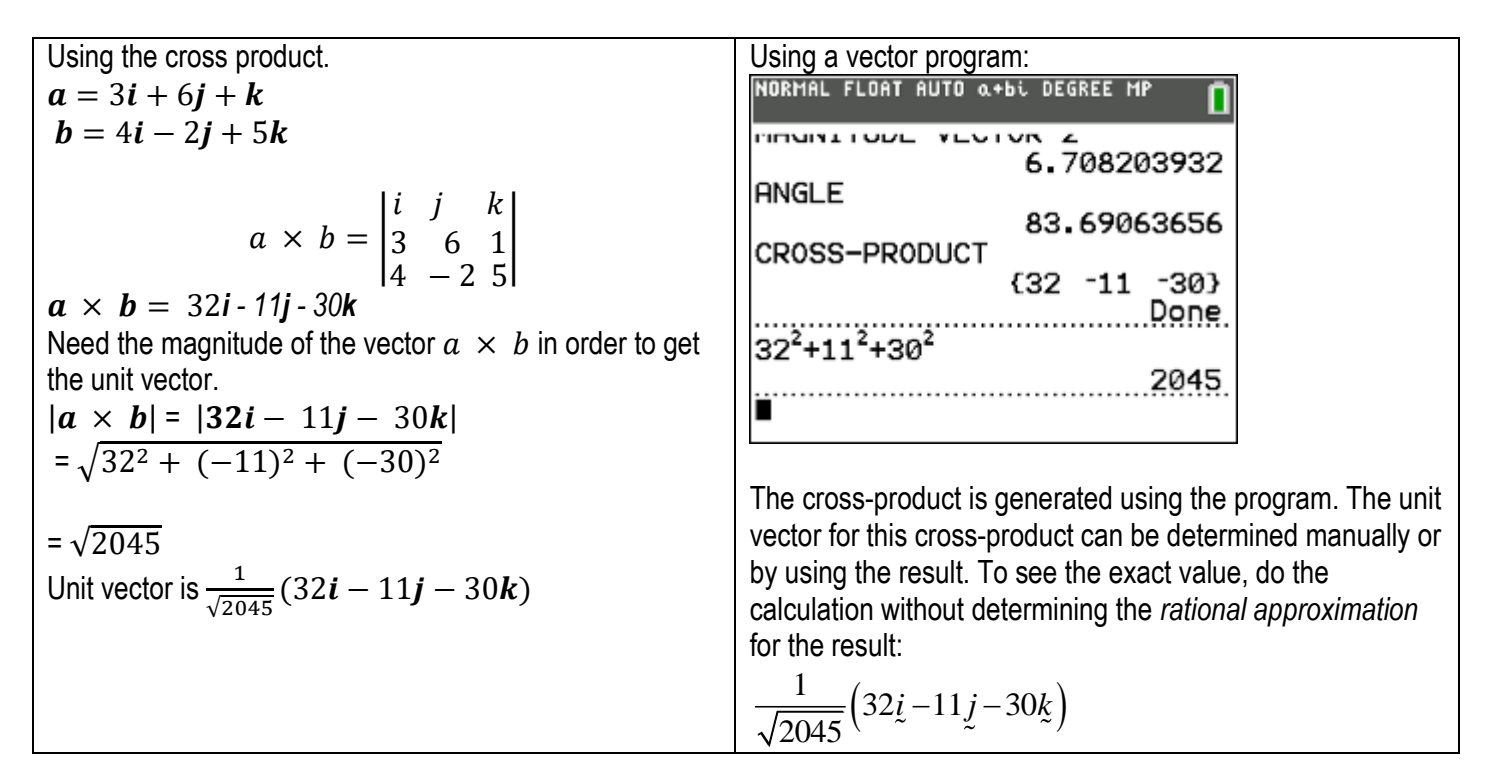

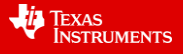

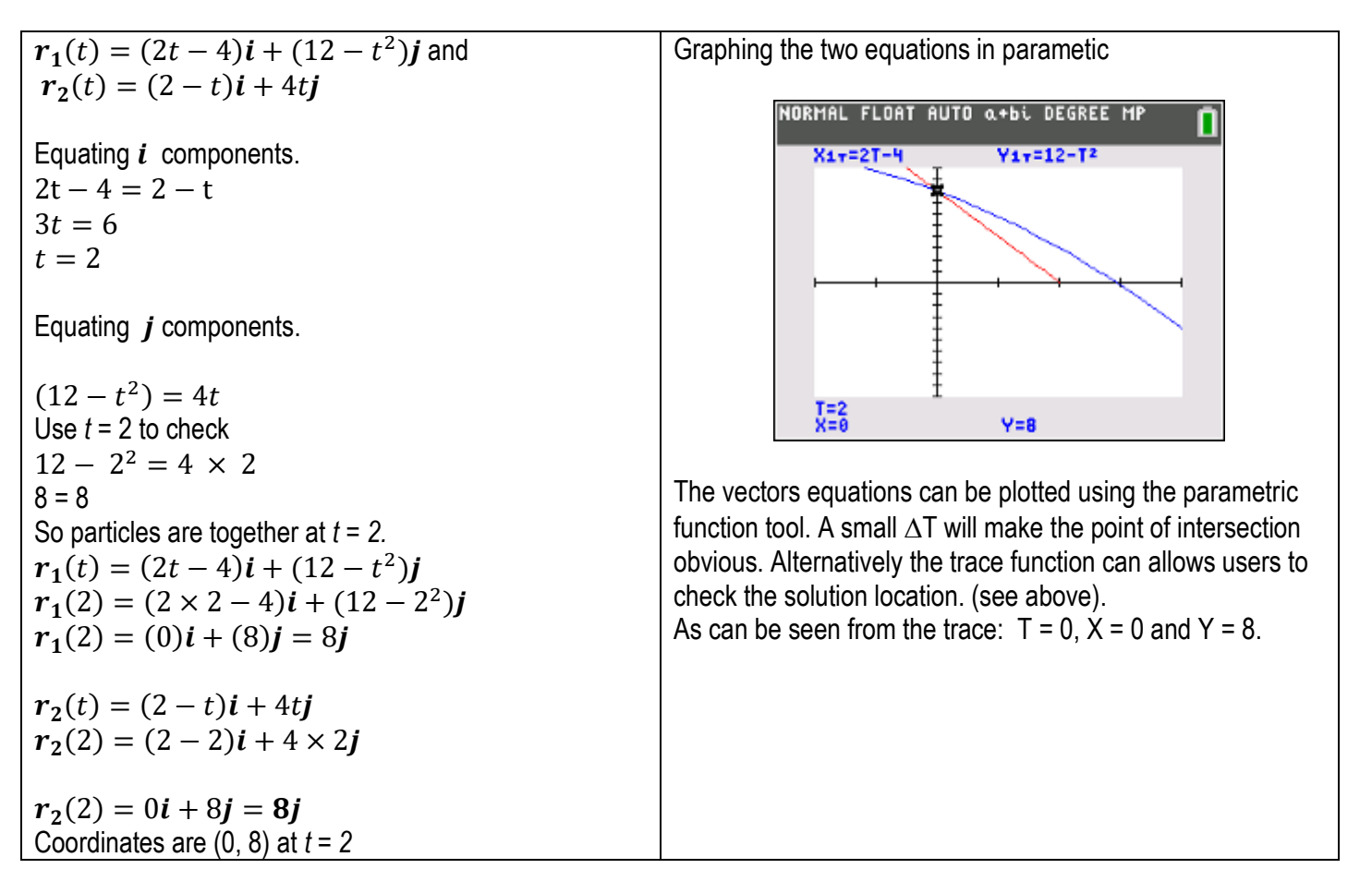

## **Question 8. Answer B**

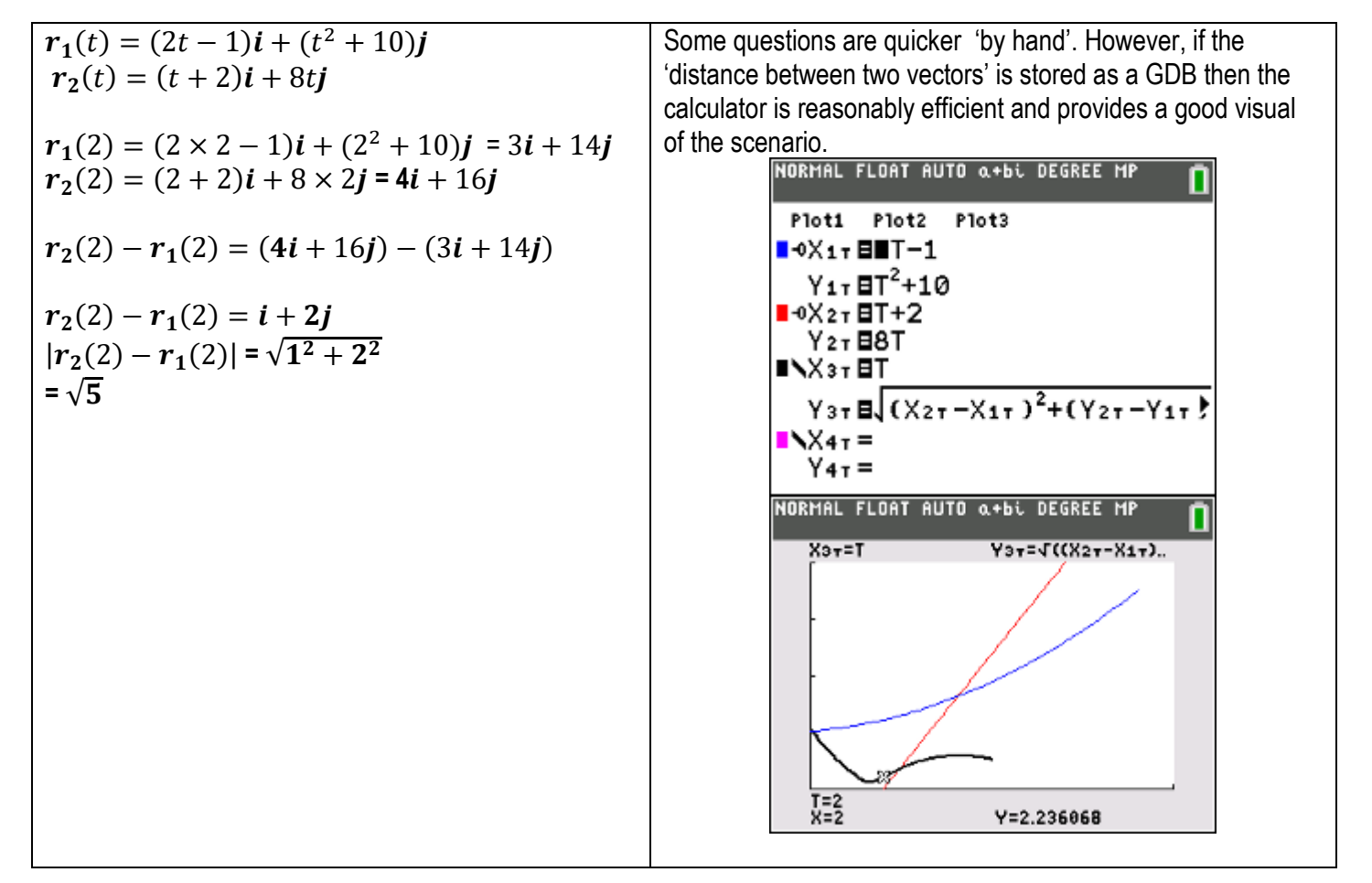

 Texas Instruments 2020. You may copy, communicate and modify this material for non-commercial educational purposes provided all acknowledgements associated with this material are maintained.

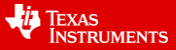

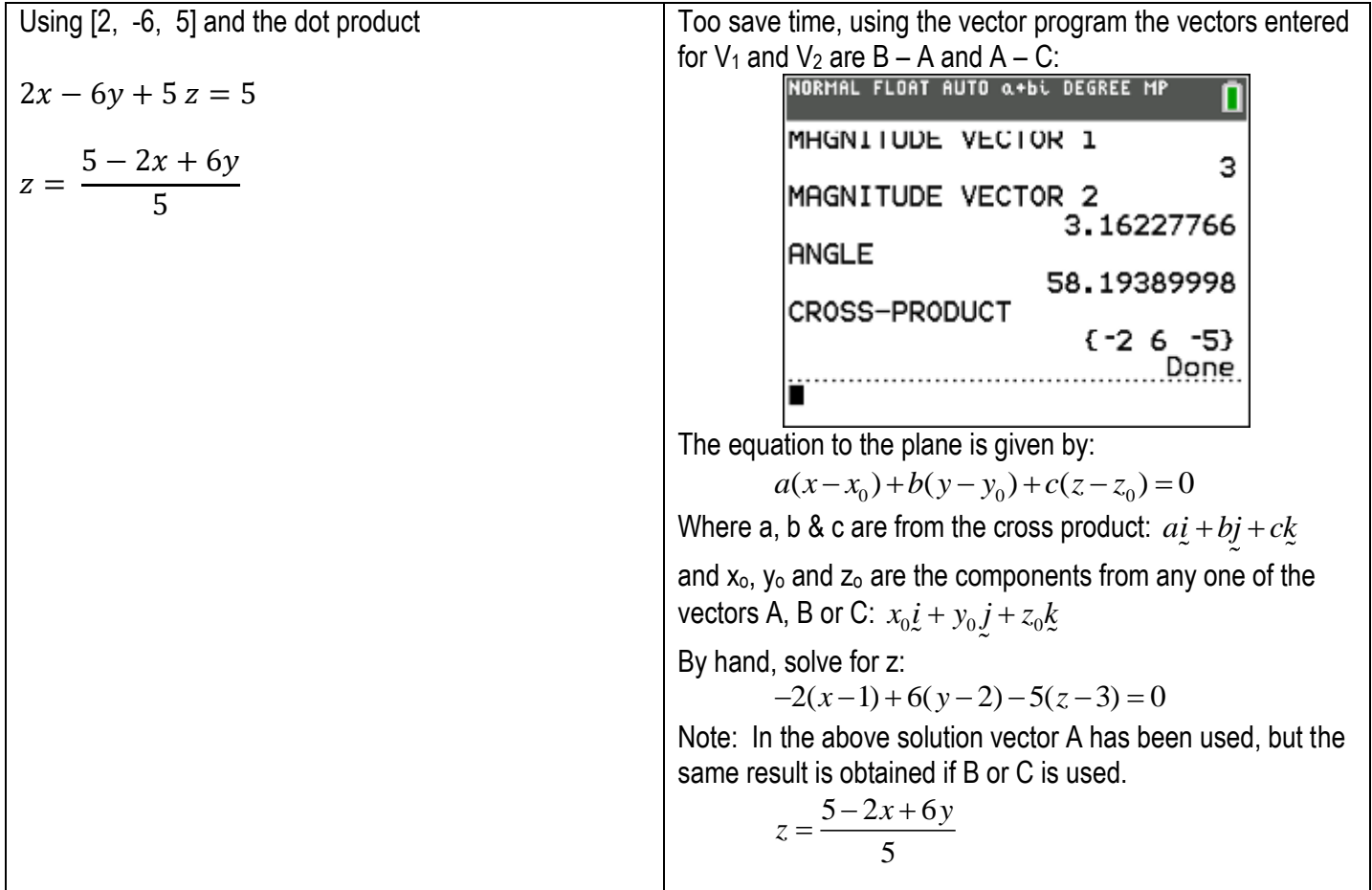

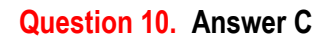

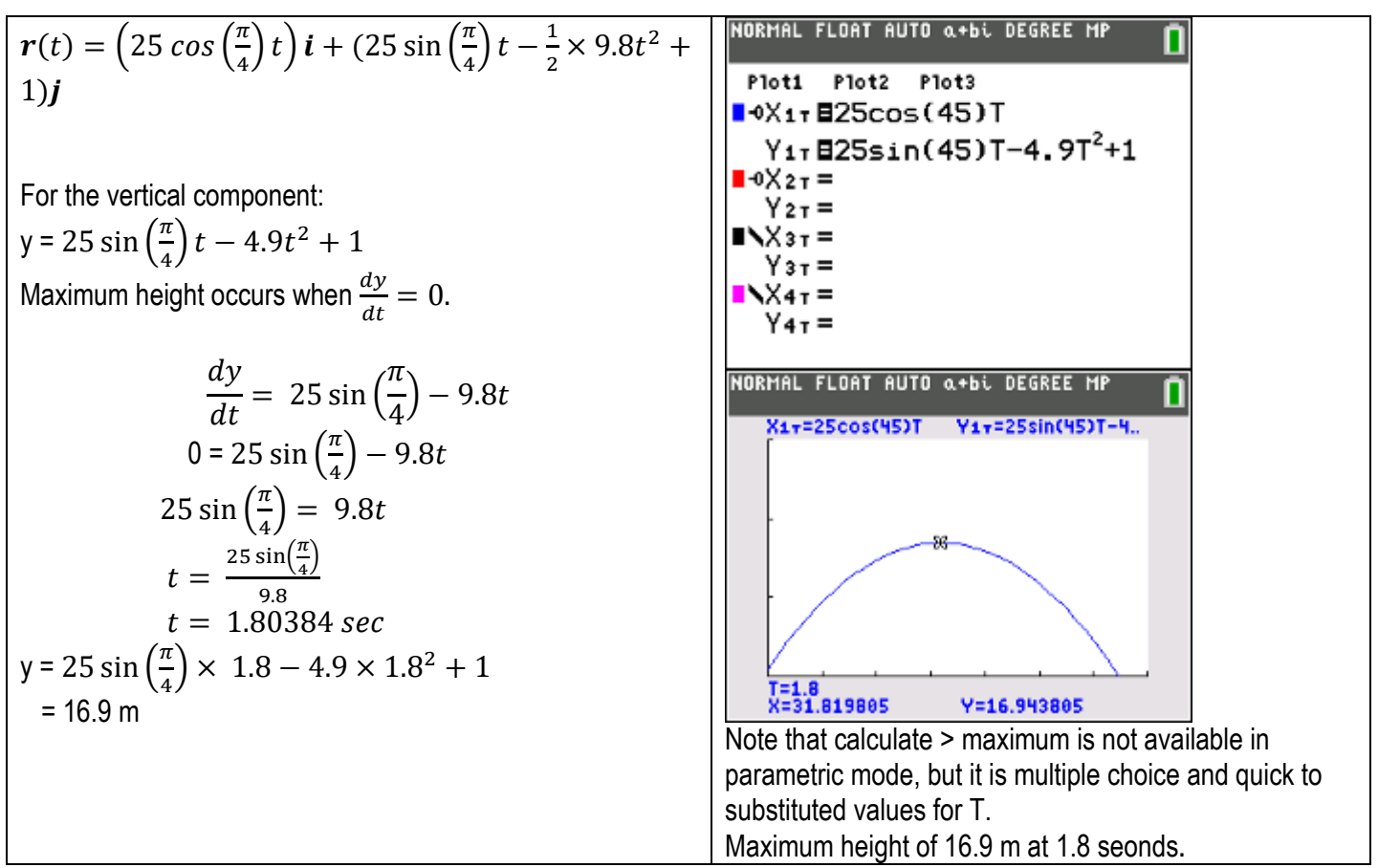

 Texas Instruments 2020. You may copy, communicate and modify this material for non-commercial educational purposes provided all acknowledgements associated with this material are maintained.

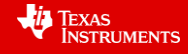

# **Question 11. Answer E**

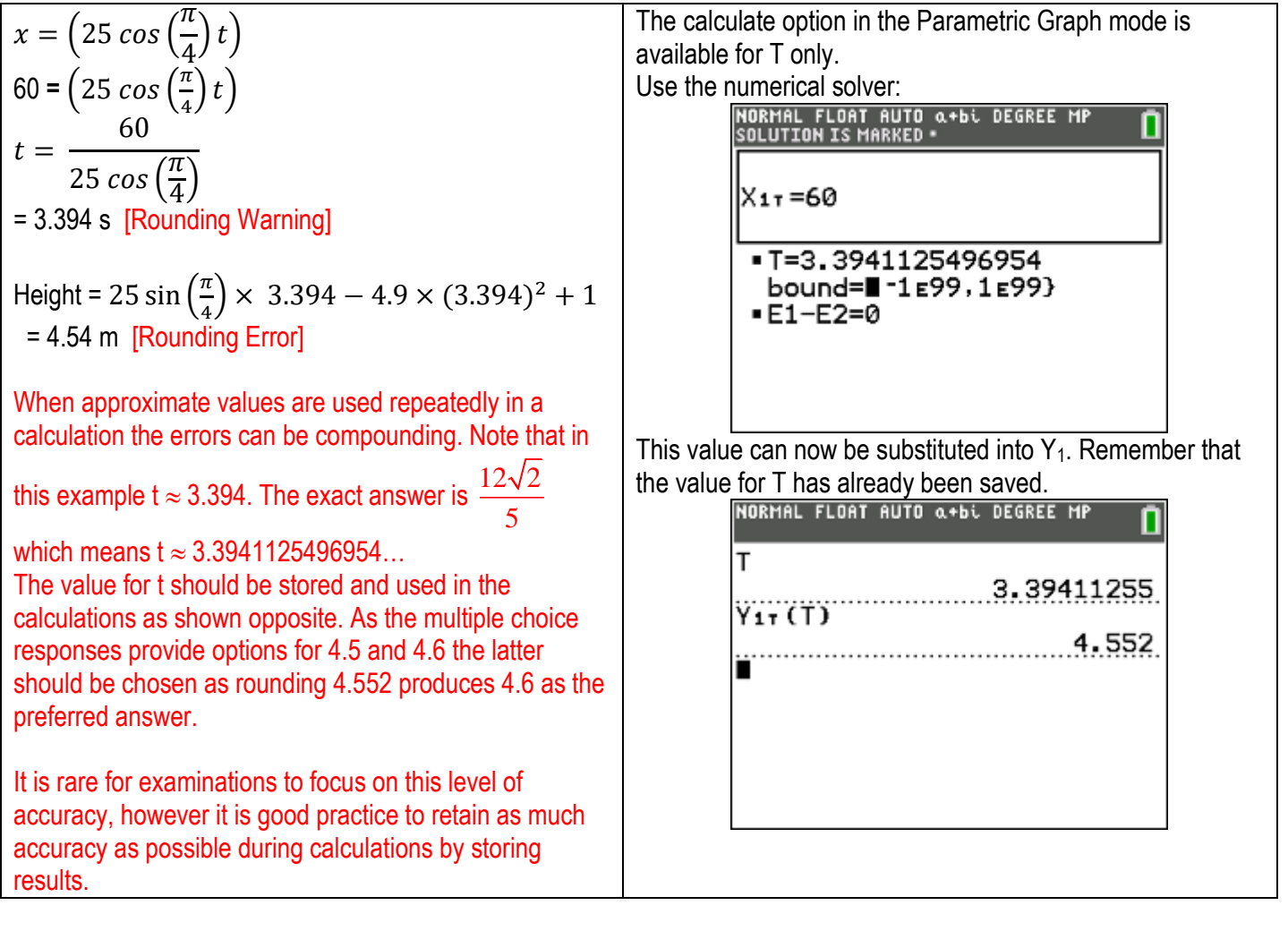

# **Question 12. Answer D**

 $r(t) = 10 cos(t)i + 10sin(t)j + t^2k$  $v(t) = r(t) = -10 \sin(t) i + 10 \cos(t) j + 2tk$  $a(t) = \ddot{r}(t) = -10 \cos(t) \dot{i} - 10 \sin(t) \dot{j} + 2k$ Speed =  $|v(t)|$  $=\sqrt{(-10 \sin(t))^2 + (10 \cos(t))^2 + (2t)^2}$  $=\sqrt{100} (\sin(t))^2 + 100(\cos(t))^2 + 4t^2$  $=\sqrt{100}(\sin(t))^2+(\cos(t)^2)+4t^2$  $=\sqrt{100+4t^2}$ The speed is always increasing over the interval, so the maximum speed occurs at  $t = 6\pi$  seconds. *Speed* =  $\sqrt{100 + 4 \times (6\pi)^2}$  *= 39m/sec* Velocity and acceleration at right angles when the dot product = 0*.*  $v(t) \cdot a(t) = 0$  $-10 \sin(t) \times -10 \cos(t) + 10 \cos(t) \times -10 \sin(t) +2t \times 2 = 0$  $100 \sin(t) \times \cos(t) - 100\sin(t) \times \cos(t) + 4t = 0$  $4t = 0$  $t = 0$  seconds The velocity and acceleration are at rightangles at the start.  $(t = 0)$ There are no conventional ways this can be done on the TI-84PlusCE as the vectors are three dimensional which in turn eliminates the parametric equations. Students need to do the calculus components by hand leaving on the expression:  $100 + 4t^2$  which can be resolved on inspection as an increasing function, therefore the maximum occurs when  $t = 6\pi$ 

 Texas Instruments 2020. You may copy, communicate and modify this material for non-commercial educational purposes provided all acknowledgements associated with this material are maintained.

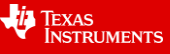

# **Matrices**

**Simple Familair**

# **Question 1.**

Use a one-step and two-step dominance matrix  $(D + \frac{1}{4}D^2)$  to rank the four players (W, X, Y and Z) who competed in a round-robin competition represented by the digraph.

The ranking from best to worst is:

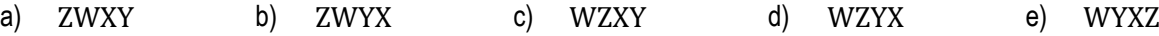

# **Question 2.**

Five teams competed in one round of a Futsal competition, with each team playing every other team once. The digraph represents the results of the competition.

Use the weighting  $D + \frac{1}{2}$  $\frac{1}{2}D^2 + \frac{1}{10}$  $\frac{1}{10}D^3$  applied to the dominance scores to determine the overall ranking of the teams.

Which one of the following represents the ranking of the teams from first to last?

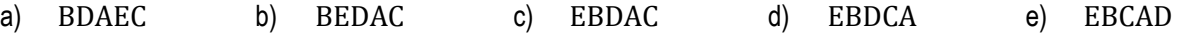

## **Question 3.**

Researchers found that a colony of bats live for only 3 years. Birth rate and death rate information is contained in the table below.

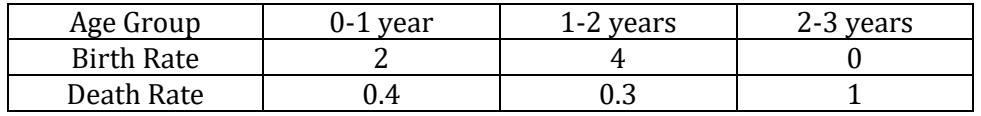

Which one of the following is the Leslie matrix which represents the information contained in the table?

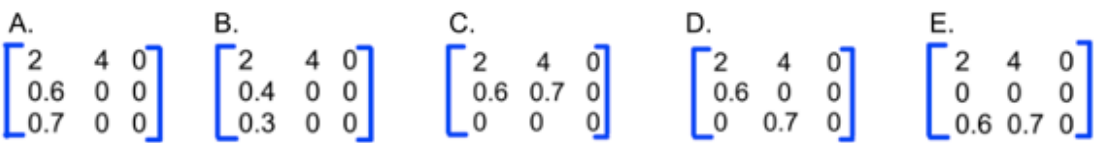

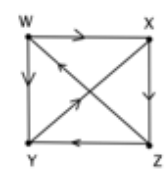

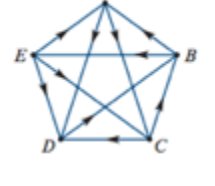

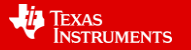

#### **Question 4.**

Given the Leslie Matrix **L** and the initial population  $P_0$ :

$$
L = \begin{bmatrix} 10 & 8 & 6 \\ 0.8 & 0 & 0 \\ 0 & 0.3 & 0 \end{bmatrix} \text{ and } P_o = \begin{bmatrix} 100 \\ 80 \\ 10 \end{bmatrix}
$$

Which one of the following represents  $L^2 P_0$ ?

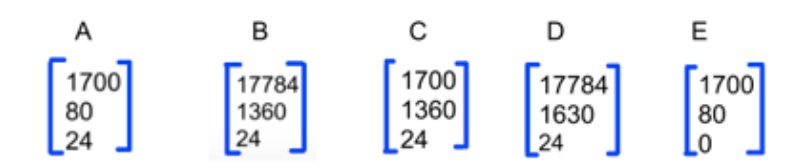

#### **Question 5.**

The Leslie Matrix L and the initial population  $P_0$  represent a female rat population which have a lifespan of 3 years.

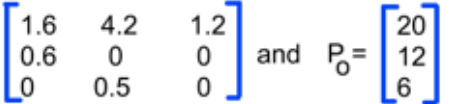

The rat population is divided into 3 age groups- young, juveniles and adults with each age group representing 1 year. How many years will it take the female rat population to pass 1,000,000 in number?

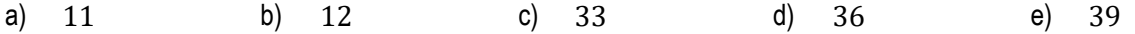

## **Question 6.**

The birth rate and death rate for a certain species of grasshopper is given in the table below.

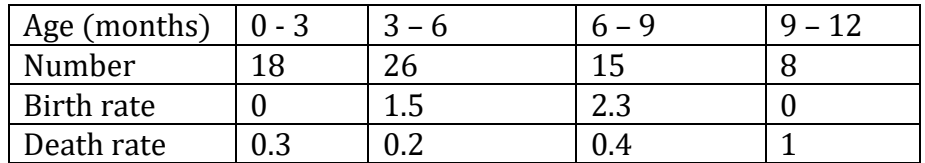

Which one of the following represents the long-term behaviour of the population? In other words, what percent does the population growth rate approach?

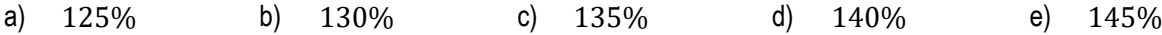

#### **Question 7.**

Determine the unique solution for the system of equations below by using an augmented matrix and the Reduced Row Echelon command rref(.

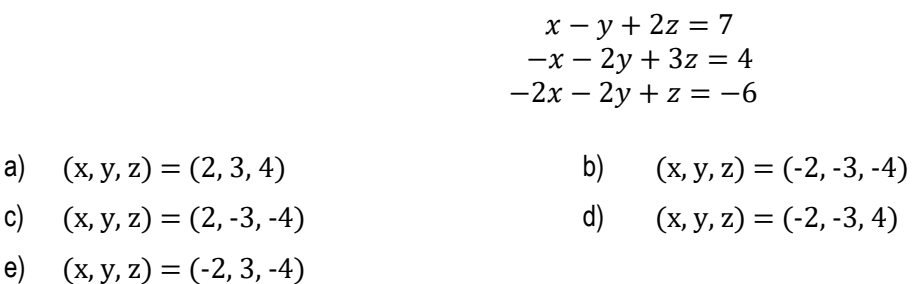

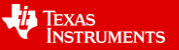

## **Complex Familiar**

## **Question 8.**

A kangaroo population is described by the data below.

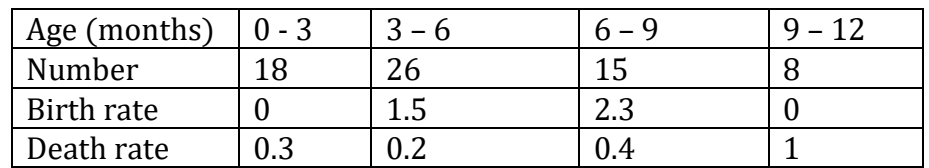

For this changing kangaroo population, the growth factor is defined as the ratio of the total female population at a given period  $P_{N+1}$  to that of the previous period  $P_N$  for large N, that is:

$$
R = \frac{P_{N+1}}{P_N}, N \ge 0.
$$
 For an increasing population  $R > 1$ .

To maintain a controlled, stable population  $(R = 1)$ , a harvesting or culling factor  $\bm{h}$  is applied such that:

$$
h = 1 - \frac{1}{R}
$$

Which one of the following represents a suitable culling factor?

a) 125% b) 130% c) 135% d) 140% e) 145%

## **Question 9.**

Use row operations to solve the following system of equations:

$$
x + z = 2y - 2
$$
  
\n
$$
3x + 5y = 20 - 2z
$$
  
\n
$$
5x + 2y - 3z = 27
$$

a) 
$$
(x, y, z) = (\frac{15}{4}, \frac{9}{4}, \frac{5}{4})
$$

 $\frac{9}{4}$ ,  $\frac{-5}{4}$  $\frac{3}{4}$ 

> $\frac{-9}{4}$ ,  $\frac{-5}{4}$  $\frac{3}{4}$

c)  $(x, y, z) = (\frac{15}{4}, \frac{9}{4})$ 

e)  $(x, y, z) = \left(\frac{-15}{4}, \frac{-9}{4}\right)$ 

b) 
$$
(x, y, z) = (\frac{15}{4}, \frac{-9}{4}, \frac{-5}{4})
$$
  
d)  $(x, y, z) = (\frac{-15}{4}, \frac{9}{4}, \frac{-5}{4})$ 

 $\frac{3}{4}$ 

 $\frac{-5}{4}$  $\frac{3}{4}$ 

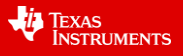

\_\_\_\_\_\_\_\_\_\_\_\_\_\_\_\_\_\_\_\_\_\_\_\_\_\_\_\_\_\_\_\_\_\_\_\_\_\_\_\_\_\_\_\_\_\_\_\_\_\_\_\_\_\_\_\_\_\_\_\_\_\_\_\_\_\_\_\_\_\_\_\_\_\_\_\_\_\_\_\_\_\_\_\_

# **Question 1. Answer A**

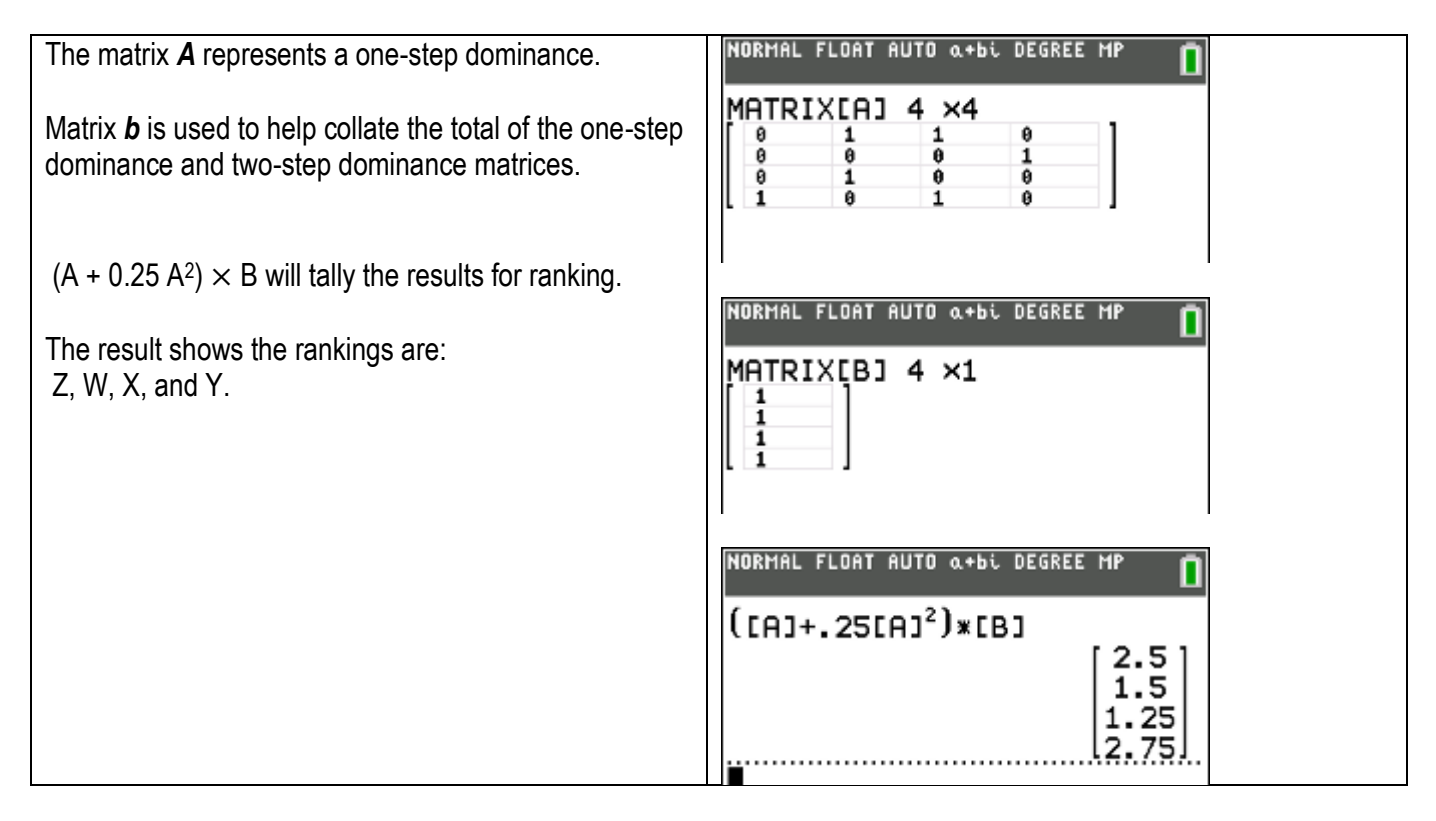

# **Question 2. Answer E**

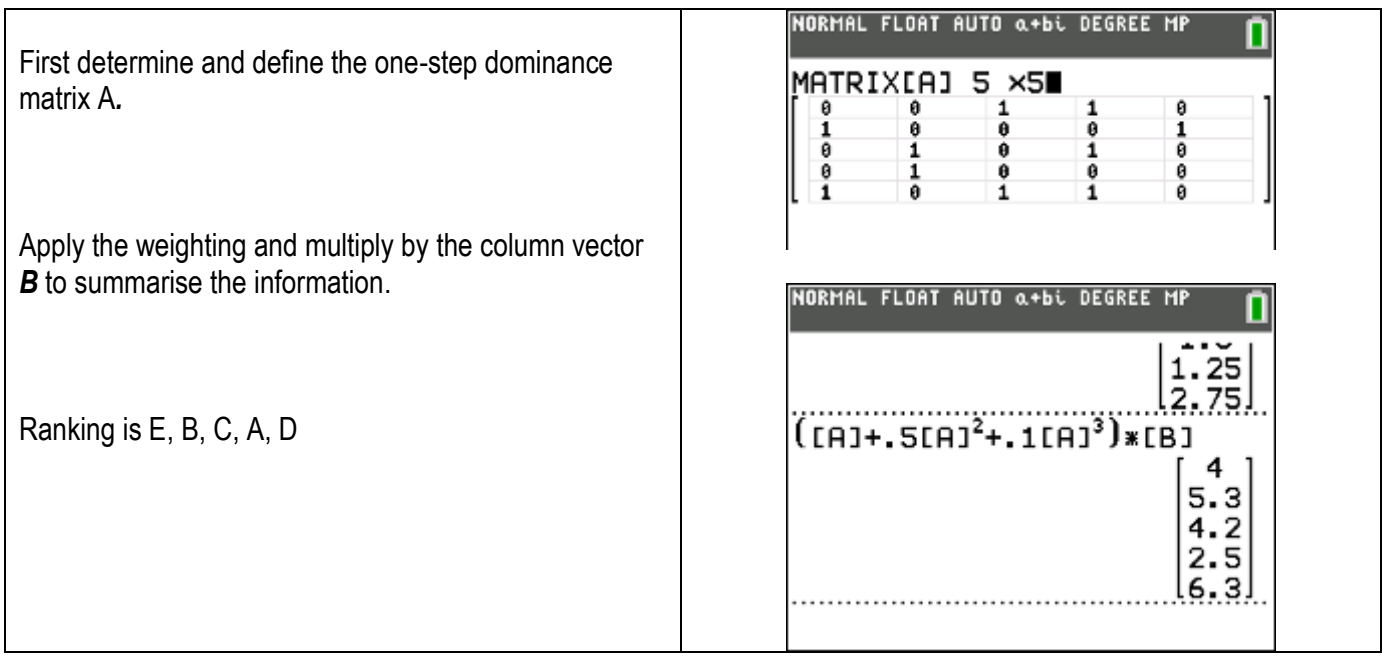

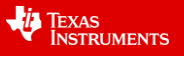

# **Question 3. Answer D**

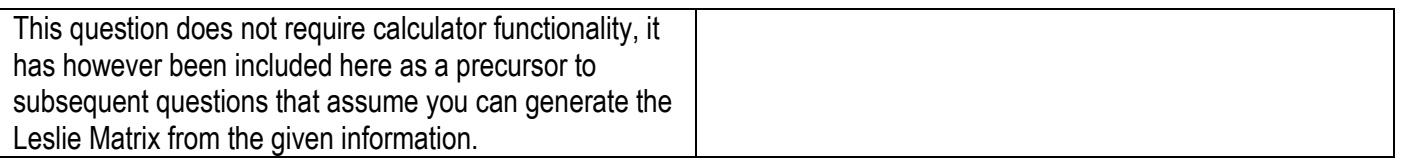

# **Question 4. Answer B**

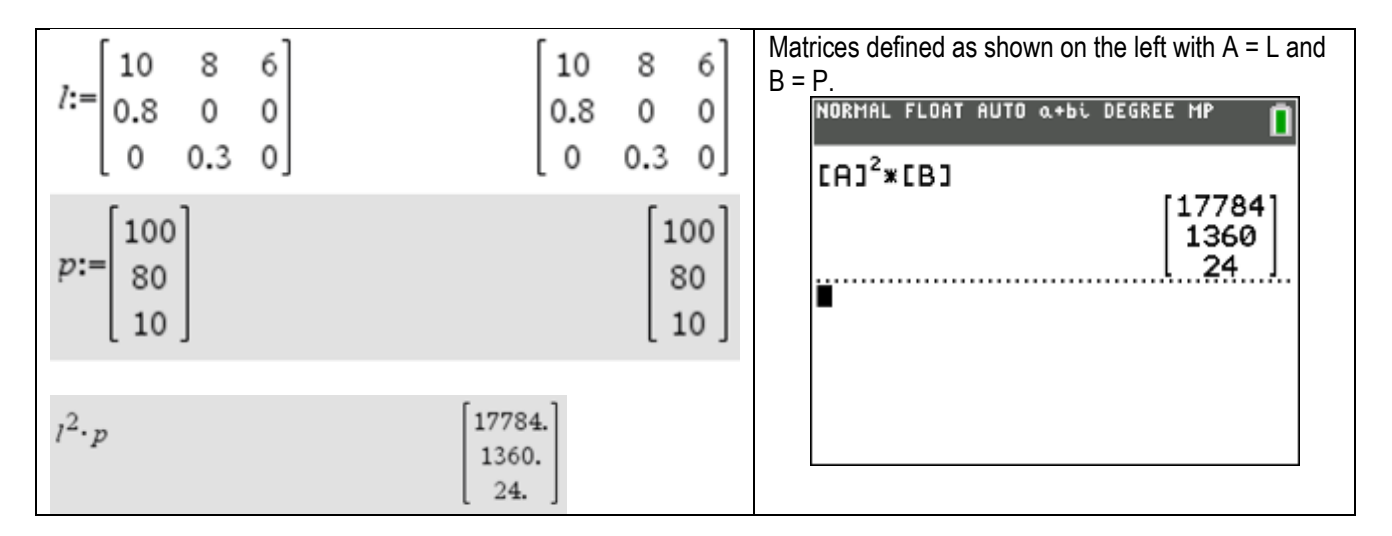

# **Question 5. Answer A**

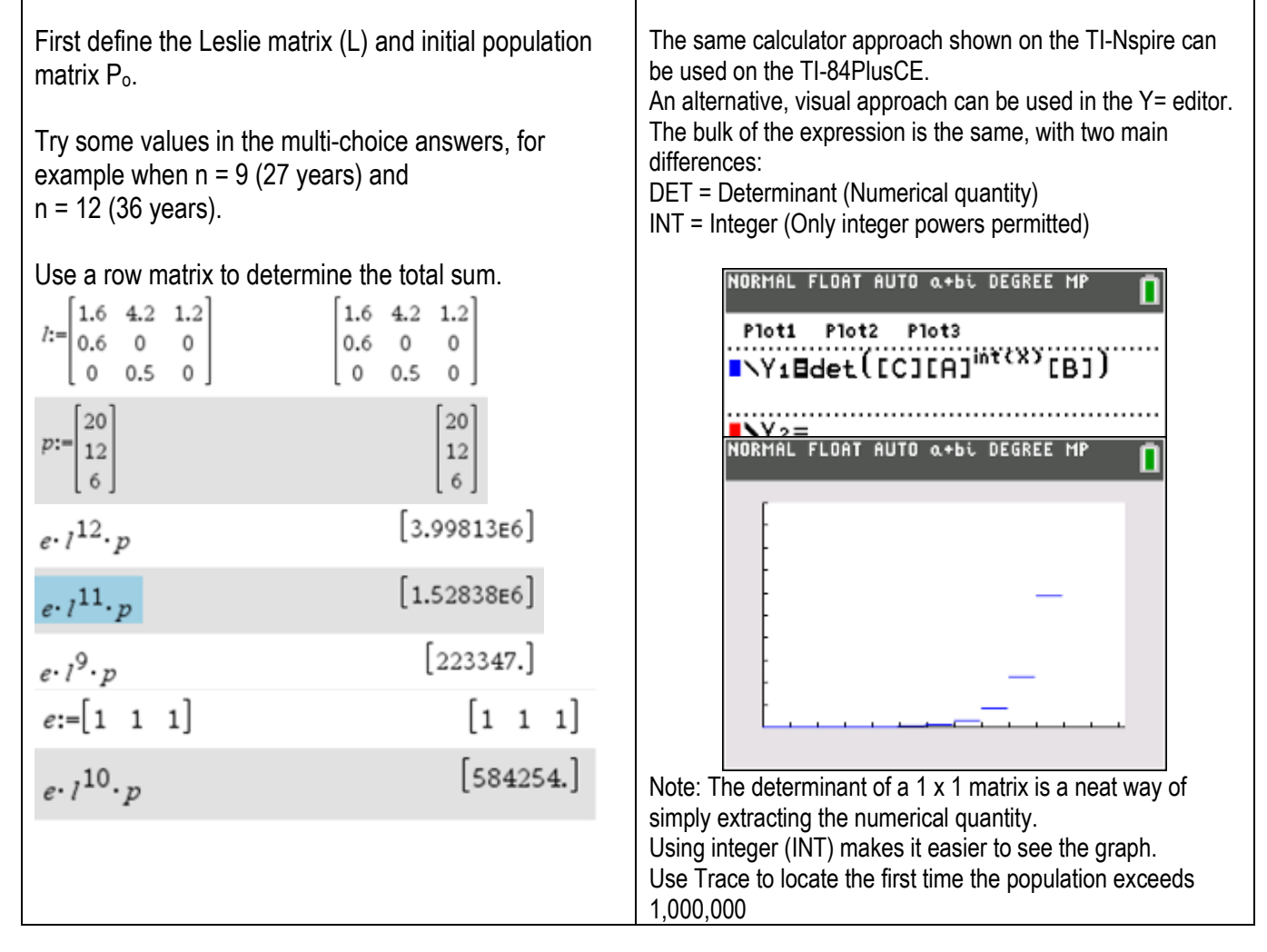

 Texas Instruments 2020. You may copy, communicate and modify this material for non-commercial educational purposes provided all acknowledgements associated with this material are maintained.

Author: Stephen Broderick

**VALUATEXAS**<br>INSTRUMENTS

### **Question 6. Answer D**

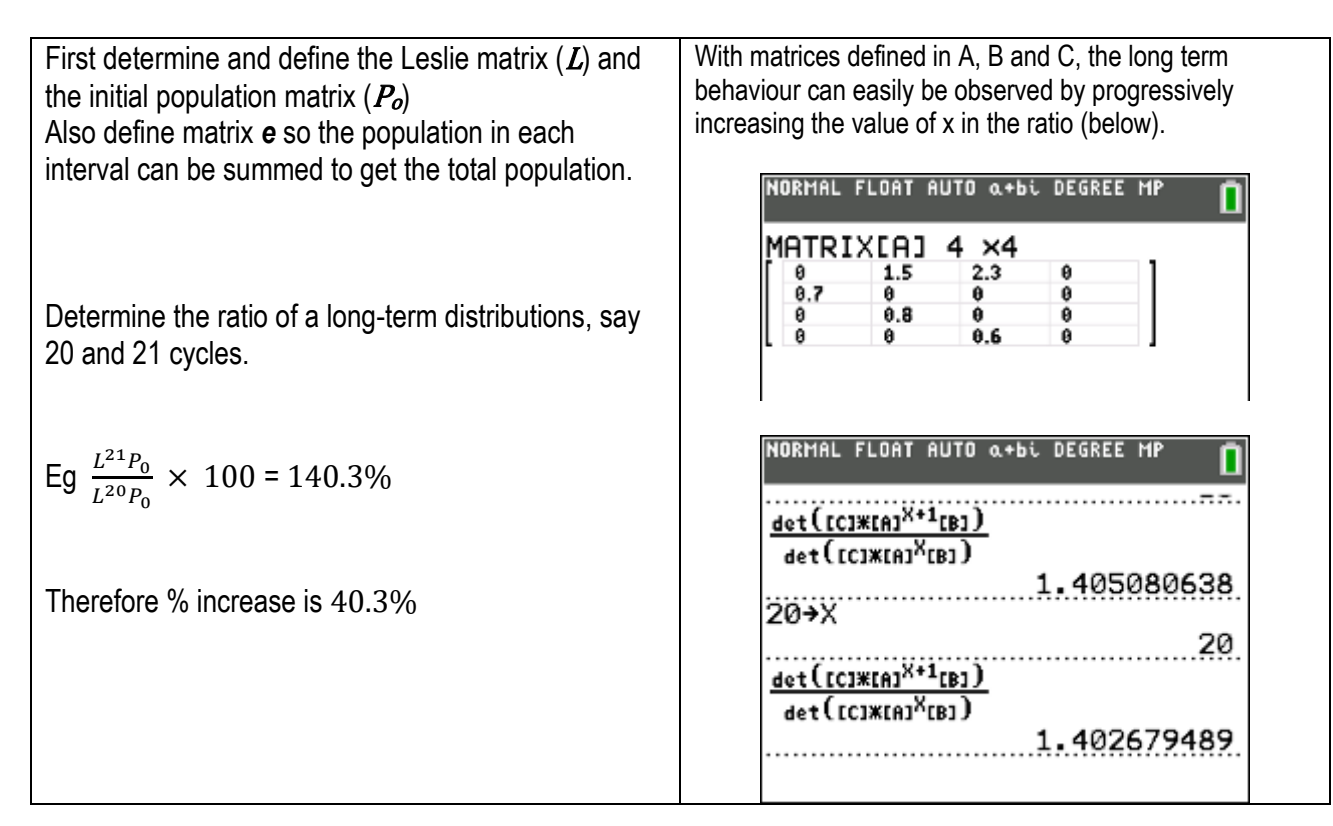

# **Question 7. Answer A**

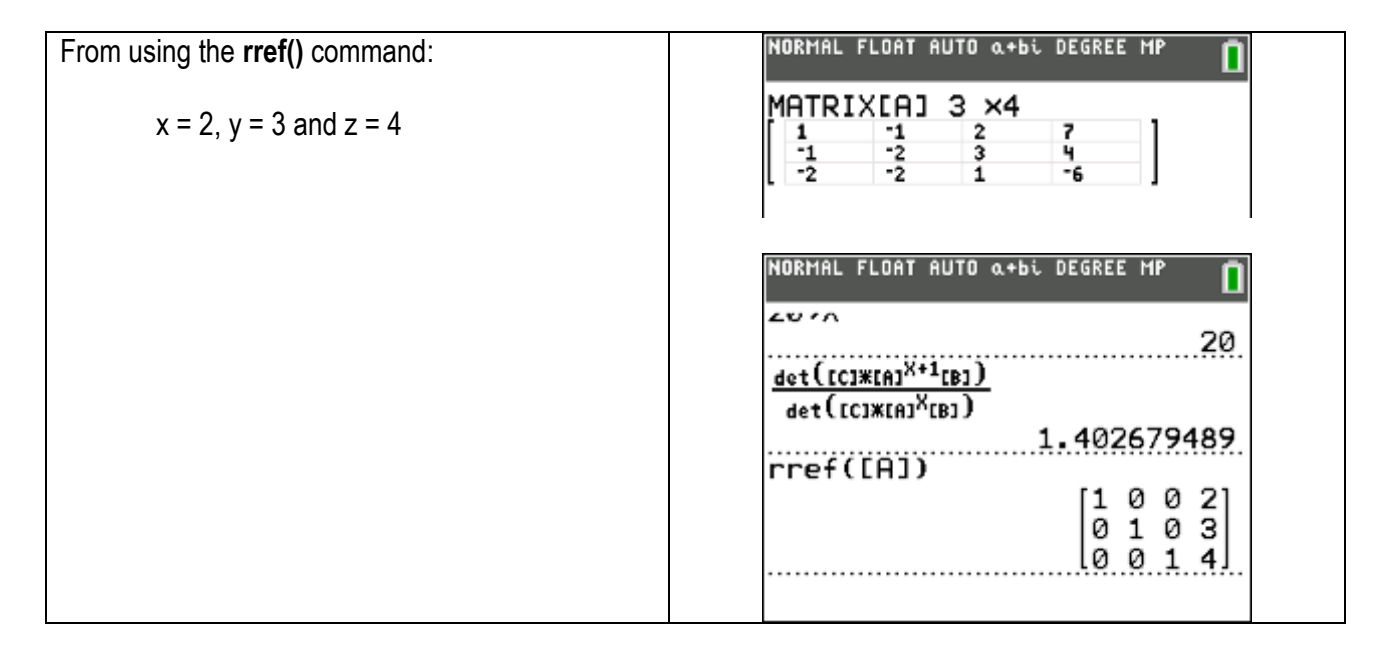

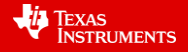

# **Question 8. Answer E**

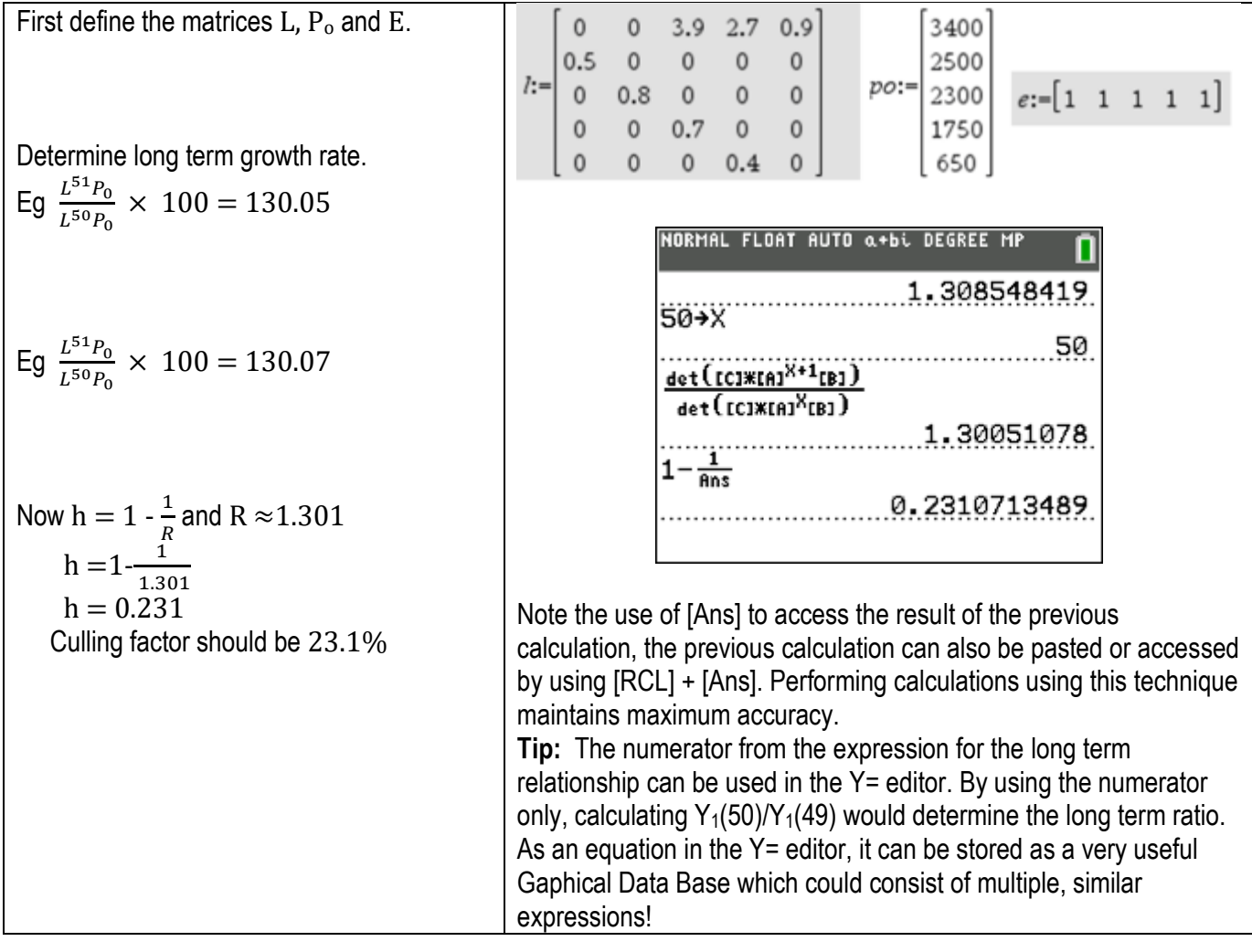

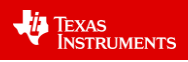

#### **Question 9. Answer C**

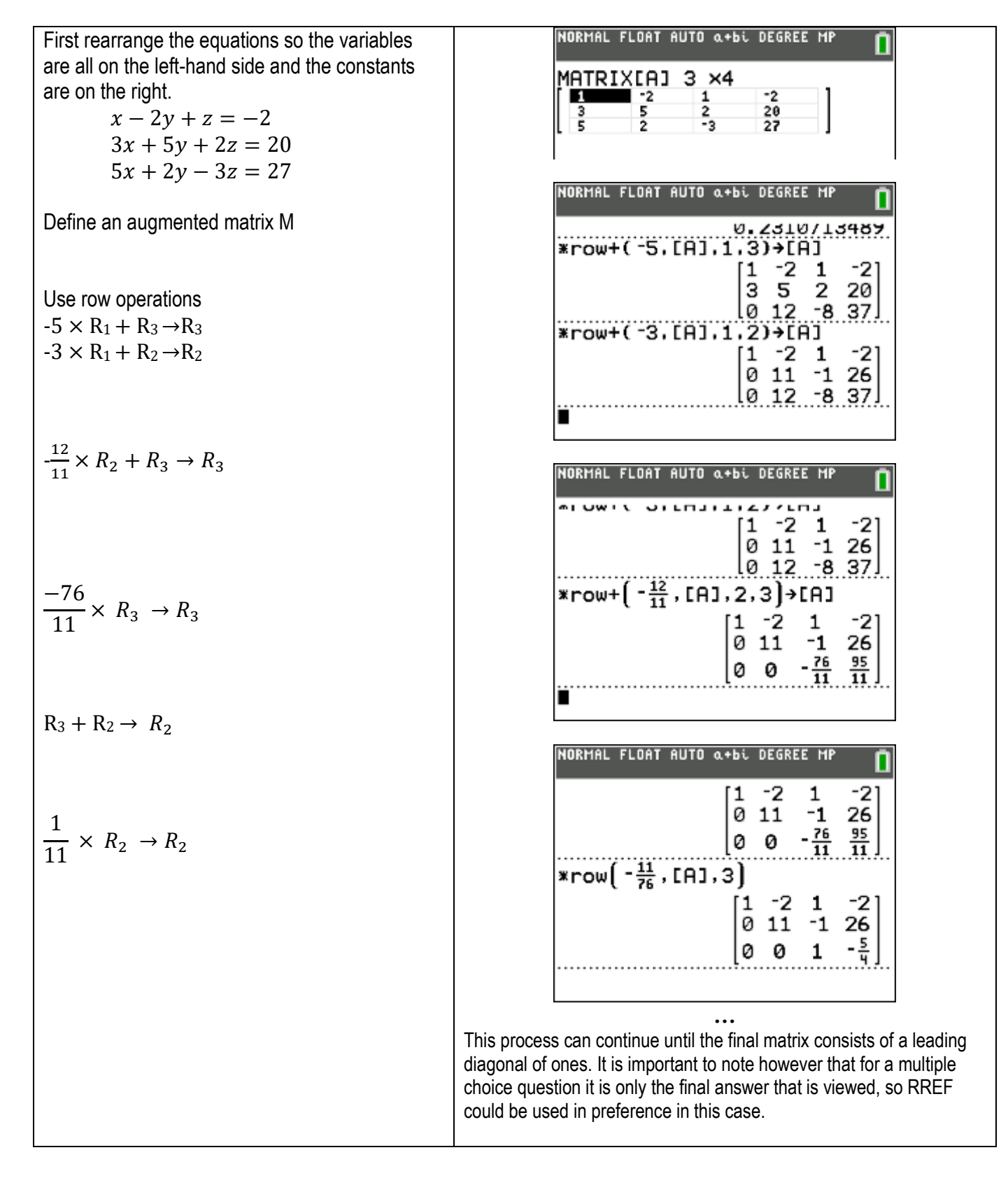

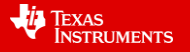